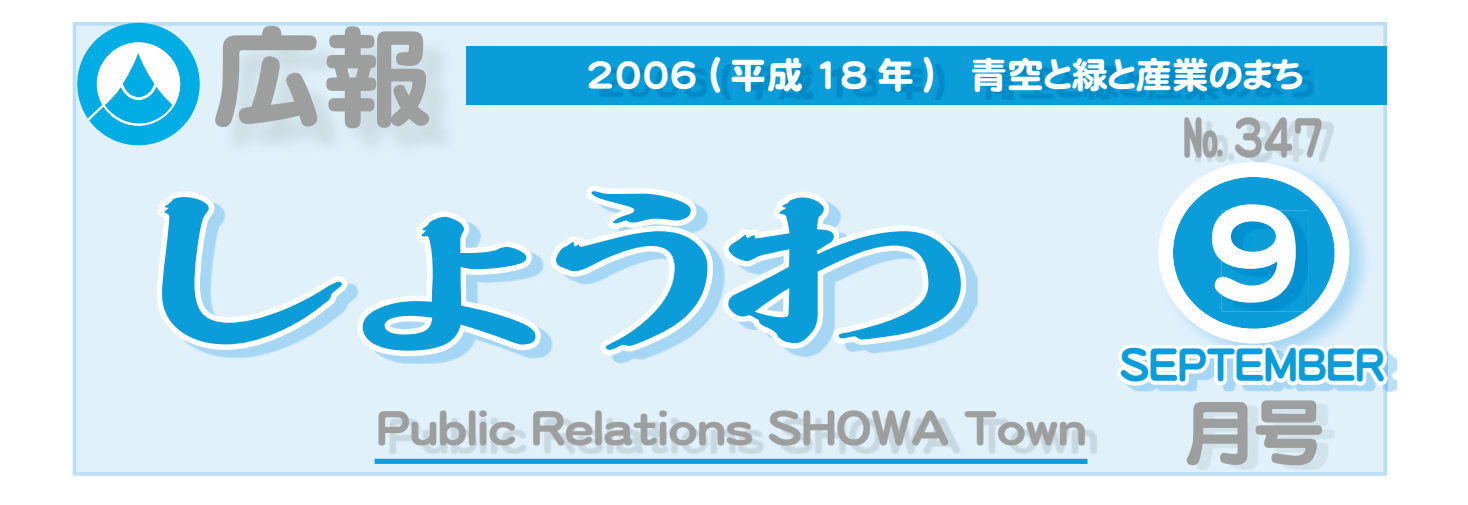

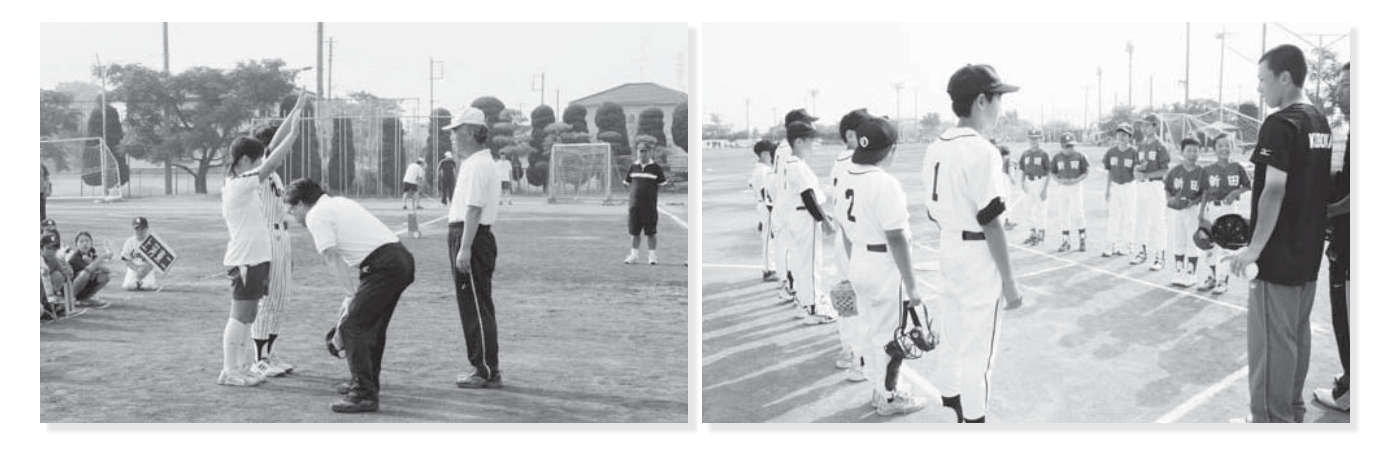

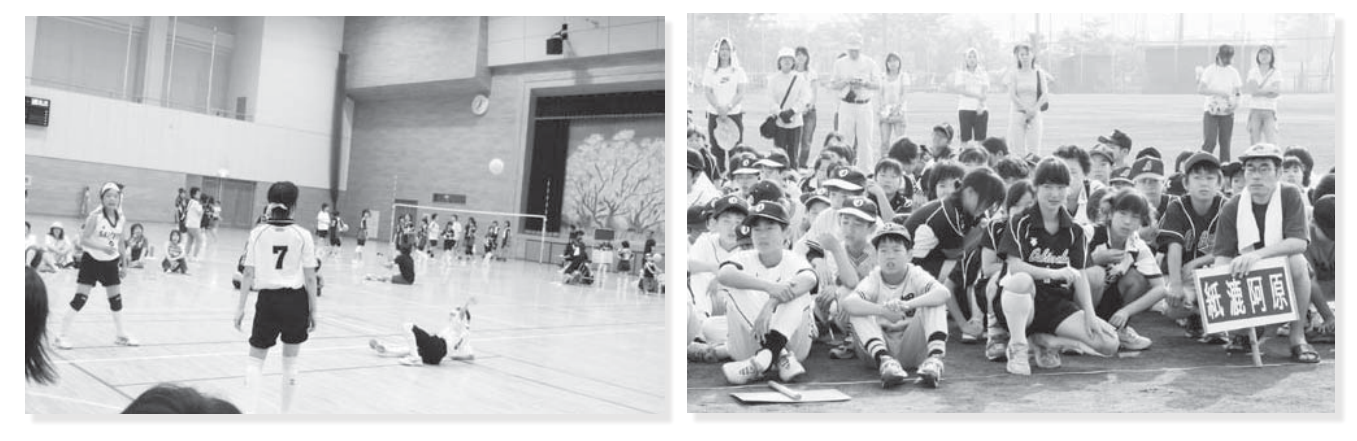

#### 子どもクラブ球技大会 **CONTENTS (おもな内容)**  今年も、『第 35 回昭和町子どもクラブ球技大会』 ●下水道への接続はお済みですか? が、行われました。 男子はソフトボール・女子はミニソフトバレー ボールに分かれて競技を行いました。 各チームとも、普段の練習の成果を発揮して、白 ●水道だより№ 70 熱した試合が繰り広げられました。 ●第18回昭和町ふるさとふれあい祭り ●社会を明るくする運動が行われました ●教育昭和No.88

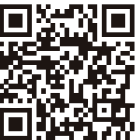

昭和町公式ホームページに今すぐアクセス! QRコード(二次元バーコード)の読み取りに対応した携帯電話をお使いの方は、右のQRコードを読み取ることで、簡単にアクセスができます。 なお、接写モードで認識しにくいときは、標準モードに切り替えたり、カメラの明るさの設定を暗くしてみてください。

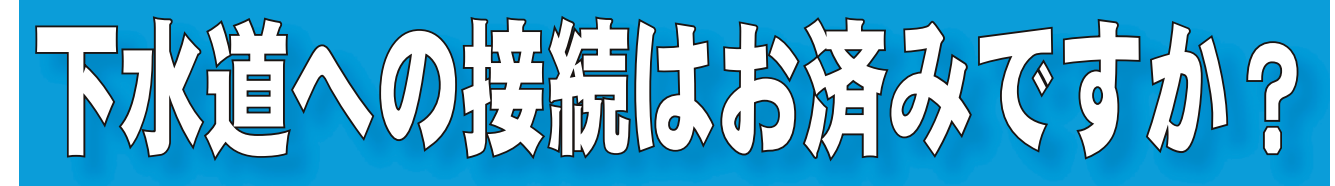

下水道工事が完了して、町から下水道供用開始の 通知がありましたら、現在使用している排水設備を 改造して、町で設置した宅内にある公共汚水ますに 接続し、下水道の使用を開始しなければなりません。

町では町民のみなさまが健康で快適な暮らしを送ることがで きるよう、下水道整備を進めています。

下水道が使えるようになった区域(供用開始区域)では既に 多くの方が下水道に接続し使用を始めています。

町では毎年9月1日を下水道が使用できるようになる日(供 用開始日)とし、新たな供用開始区域内に土地を所有されてい るみなさまに、供用開始のお知らせを通知しています。

また、下水道への接続は供用開始日から1年以内に行うこと が町下水道条例で義務づけられています。

多額の費用を投じて整備された下水道でも使用されなければ その効果が得られず、町民の生活環境の向上という本来の目的 が達成できないためです。

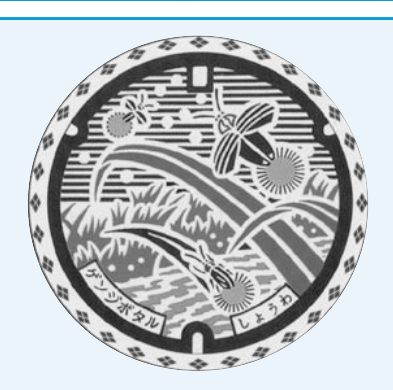

▲このマンホールぶたの デザインは、町内の河川 が下水道によってきれい になり、かつて町の象徴 であった源氏ボタルがよ みがえることを願い、清 流を舞う姿をイメージし たものです。

# 供用開始された地域のみなさまへ

安全で衛生的な生活環境づくりと公共水域の水質保全を図るため、ぜひ下水道への接続を お願いします。

なお、特別な事情があり接続できない場合は「公共下水道接続延長許可申請書」を町へ提 出し、許可を得ることで接続時期を延長することができます。

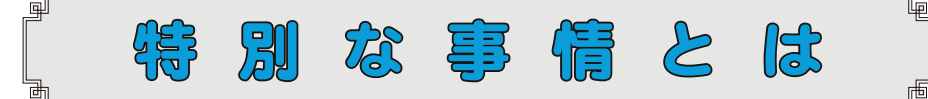

災害等のために期限内に排水設備を設置できない場合  $\bigcirc$ 

家屋の建築のために期限内に排水設備を設置できない場合  $(2)$ 

- 土地区画整理事業の事業認可区域内で住宅移転が確実な場合  $\circled{3}$
- 期限内に転居等が確実な場合  $\circled{4}$
- その他特別な事情があると町長が認めた場合  $\mathcal{L}$

## ◆詳しいお問合せは

役場下水道課 管理係 (☎ 275-2111 内線 236・237) まで

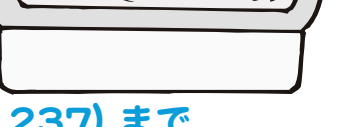

لو

# 宮内接流元事の方法

下水道へ接続する宅内工事について は、町指定の排水設備工事店の中から業 者を選んで行ってください。まず最初に、 申請人が指定工事店で設計および見積り を取ったうえで直接、工事の依頼をして ください。

あとは依頼した指定工事店が、町への 手続きを代行し、接続工事を行います。

また宅内工事については、「排水設備

工事資金融資あっせ ん制度」、<み取り便 所については、「水洗 便所改造助成金制度| もありますのでご利 用ください。

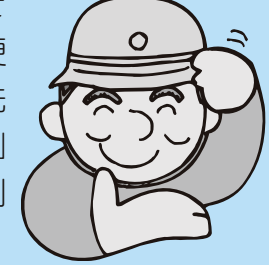

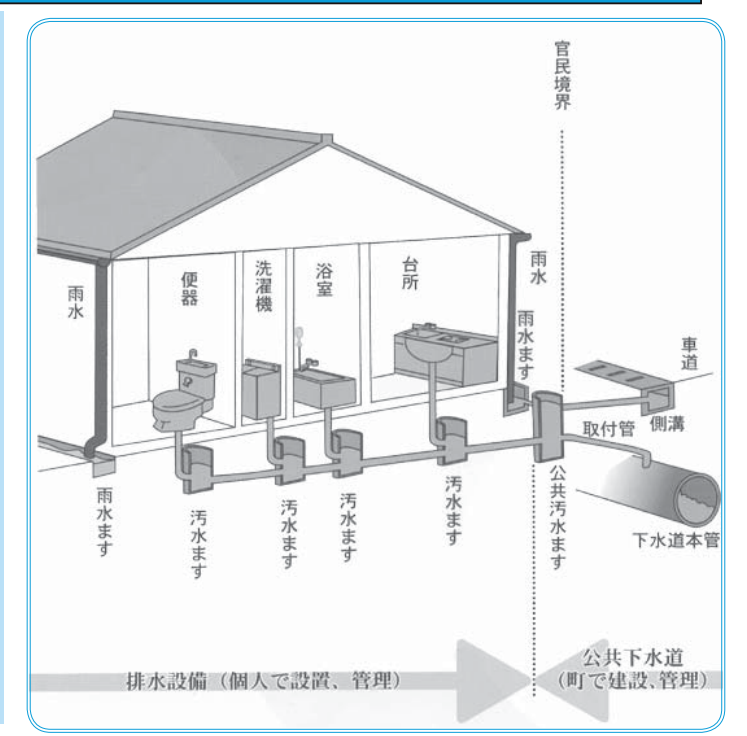

# ご注意ください!

最近、言葉巧みに役場との関係をにおわせた業者が訪問し、排水設備の点検や清掃を勧め、契約を強制 させるという事例が発生しています。

役場では、宅内の排水設備に関して点検、清掃などを業者に委託することはありません。

#### トラブルを回避するための注意点

①むやみにドアを開けない ②勝手に作業をさせない

3その場で契約はしない 4役場との関係をにおわせたら役場へ確認をする

少しでも不審に思われた時は、役場下水道課 (☎ 275-2111 内線 236 · 237) へご相談ください。

平成 18年度下水道排水設備工事責任技術者認定試験のお知らせ

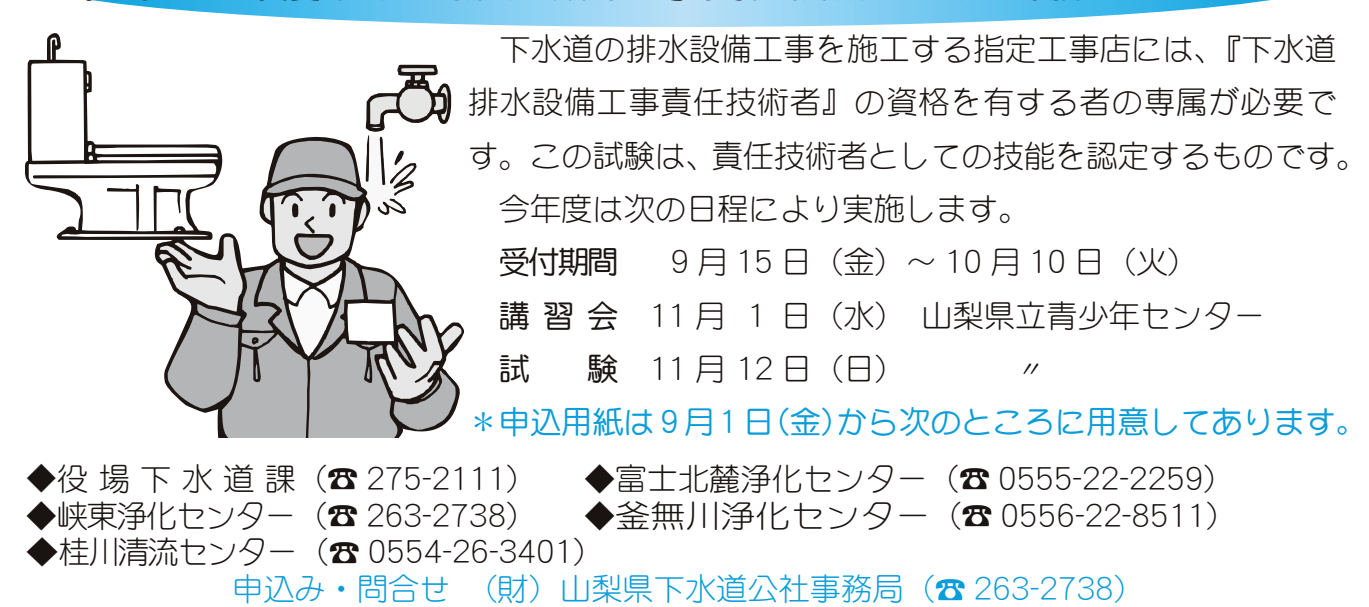

# 42 回昭和町文化祭》のお知

『昭和町文化祭』を、来る10月6日(金)~9日(月)総合会館を中心に開催します。日常生活 の中で習得した作品や芸能を募集いたします。町民の方どなたでもご参加、ご出品いただけます。 下記募集規定により申込みください。

【主 俗】 昭和町文化協会·昭和町教育委員会

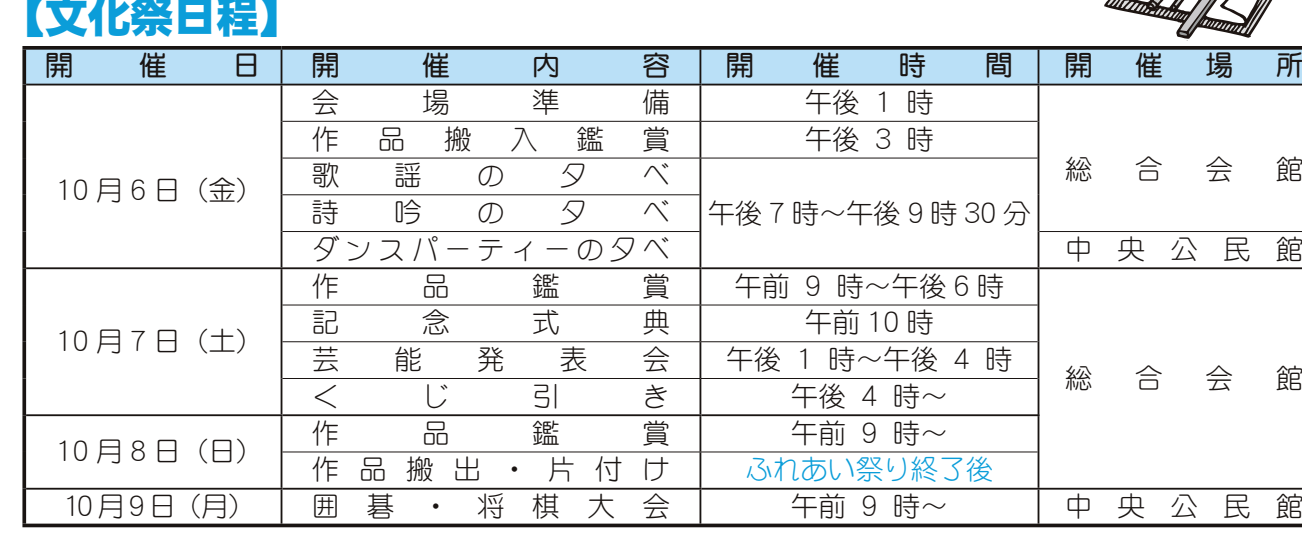

# 【募集内容】(展示日:10月6日~8日 芸能発表会:7日)

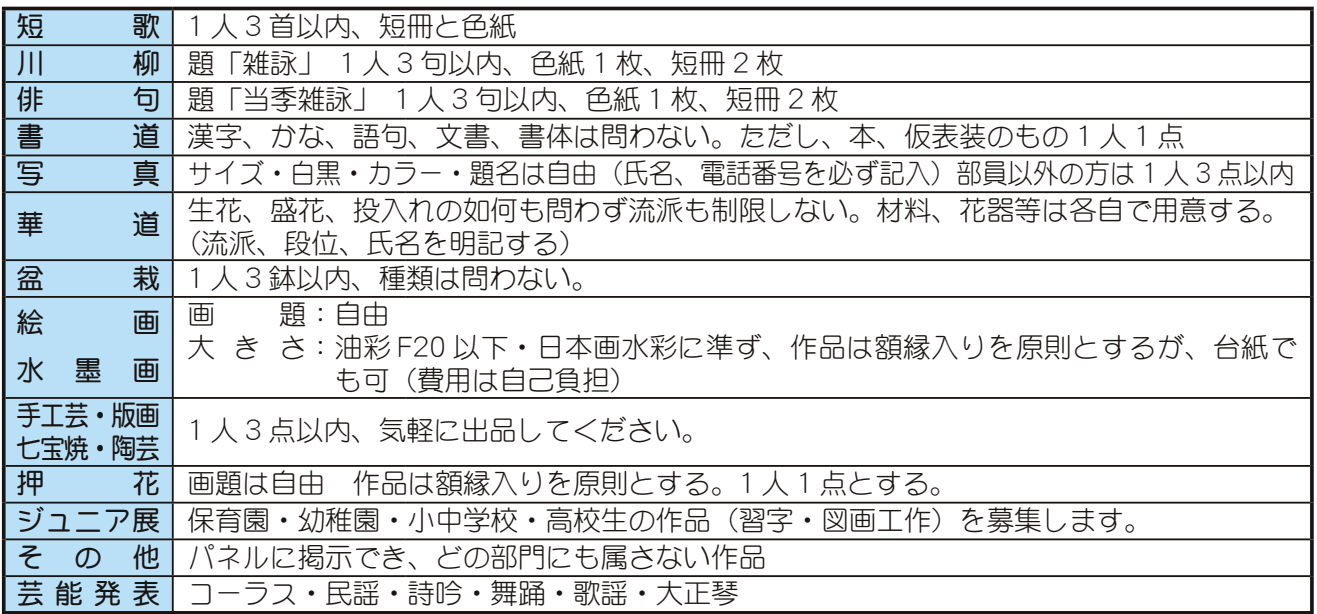

## 【募集規定】(作品出品·芸能発表共に)

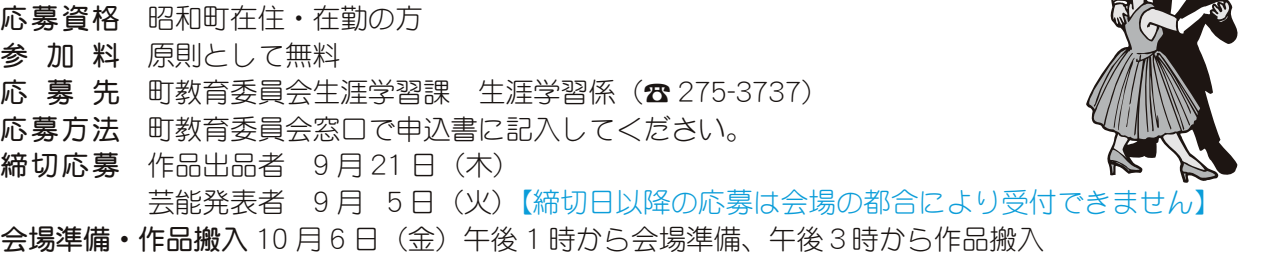

# 【文化協会会員の方へ】

作品出品、出演希望者は各部長が取りまとめを行いますので上記期日厳守のうえ専門部長までお申込みく ださい。

# 第18回昭和町《ふるさとふれあい祭り》

町最大のイベント「ふるさとふれあい祭り」を10月8日 (日)に町立総合体育館を中心に開催します。

第18回を迎える今回は、『キャラクターショー』や第1 部漫才『おぼん・こぼん』第2部歌謡ショー『石原 詞子』 また、町政施行 35 周年記念式典など盛大に行われます。

町内各種団体による出店も趣向をこらした催し物が行わ れ、会場隣の総合会館でも、『第42回昭和町文化祭』や『子 ども広場』が同時開催されます。みなさんお誘い合わせのう え、お越しください。

なお、駐車場に限りがありますので、徒歩または、シャト ルバスをご利用ください。詳しい内容は来月の「広報しょう ͩ IJı ȷ́մඤ̞̹̱̳͘ȃ ࡔȁᬦঊġ̯ͭ ̤͖ͭḘ͖̑ͭġ̯ͭ

問合せ 役場企画行政課 企画係 (☎ 275-2111 内線 211)

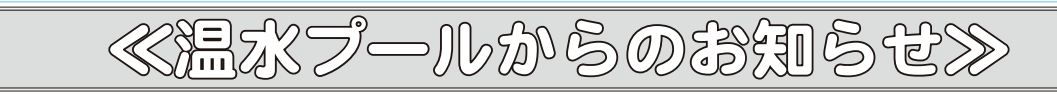

#### 今年も『水の運動会』に参加しよう!

町立温水プールでは、9月18日(祝)に『第10回水の運動会』を開催します。もちろん泳げなくても大丈夫! 子どもから大人まで楽しむことができます。赤・白・青組に分かれ、綱引きや球入れ、ボートリレー、障害物 競走など団体戦で競技します。(半日で終了します)

申込み 9月13日 (水) までにプールまで (受付時間午前10時~午後8時)

#### 『エアロビクス教室』参加者募集!

① 『気軽にエアロ♪』(初心者向け) 【午後の部】午後2時~3時30分

|講||師||曽根眞中美 先生||日||時||9月21日~10月19日(毎週木曜日全5回)

②『かんたんエアロ♪』(初心者向け)【夜間の部】午後6時45分~8時

講 師 保坂 貴子先生 日 時 9月19日~10月17日 (毎週火曜日全5回)

 $(1) \cdot (2) \pm 12$ 

場 所 町立温水プール2階スタジオ 対 象 町内在住の成人 定 員 各 25 名 (定員になり次第締切ります) 受講料 無料 (ただし利用回数券または1回券が必要です)

持ち物 動きやすい服装、タオル、上履き(ヒモ等で調節でき底が厚めのもの)

申込み 9月9日 (土) 午前10時から受付いたします。

#### 『アクアビクス教室』参加者募集!

「アクアビクス」とは?水中で行うエアロビクス(有酸素運動)です。泳げない方でも水と親しむことができ、 浮力を利用するので足腰に負担がかかりません。楽しく体を動かし、水の浮力や抵抗を利用して効果的な筋力の 強化、シェイプアップにつなげていきましょう!

講 師 勝 清美先生 日 時 9月6日~11月15日 (11/8を除く) 毎週水曜日全10回午前10時~11時 場 所 町立温水プール 受講料 \*町内の方…利用回数券または1回券 \*町外の方…1回券

持ち物 水着、スイミングキャップ、タオル 申込み 自由参加ですので必要ありません

#### 『パワーアップ・エクササイズ教室』参加者募集!

ウエイトトレーニングで体を鍛え基礎代謝を高めましょう!男性はたくましく、女性は引き締まった体に変身 していきます。骨密度を高める効果もありますので、男性の方はもちろん、女性の方にもお勧めしたい教室です。

年齢を問わず、その方に合ったプログラムを作成しますので、お気軽にご参加ください♪

講 師 健康運動指導士(プール職員) 日 時 9月19日~10月13日(毎週火・金曜日全8回)午後2時~3時 場 所 町立温水プール2階トレーニングルーム 定 員 10名 (定員になり次第締切ります)

受講料 \*町内の方…利用回数券または1回券 \*町外の方…1回券

持ち物 運動ができる服装、タオル、上履き

申込み 9月10日(日)午前10時から受付いたします。\*電話またはプールのフロントにて先着順で受付いたします。 以上の問合せ・申込みは町立温水プール (☎ 275-9811) まで

#### 広報 しょうわ 2006.9 No. 347

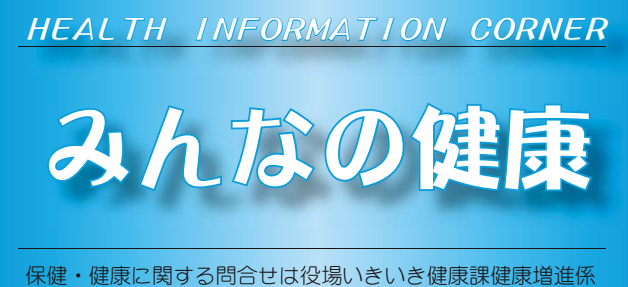

**(☎** 275-2111 内線 252 · 253)

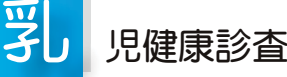

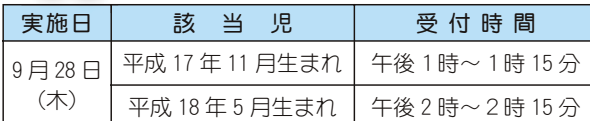

場 所 総合会館

持ち物 母子手帳・健康保険証・印鑑・筆記用具・バスタオル

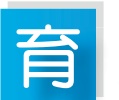

児教室

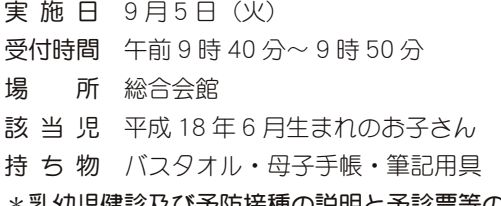

乳幼児健診及び予防接種の説明と予診票等の配布

# $\rm\,3$

実 施 日 9 月 20 日(水)

 $\overline{\Theta}$ 付時間 午後 1 時 15 分 $\sim$  1 時 45 分

歳児健康診査

- 場 所 総合会館
- 該当児 平成 15年6月~平成 15年7月生まれのお子さ ん及び前回未受診のお子さん
- 持 ち 物 母子手帳·3歳児健康質問票·尿検査セット •健康保険証 • 印鑑
- \* 地区別で受付時間を設定しますので、詳しくは通知をご覧 ください。

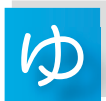

## うゆう子育て広場

実 施 日 9 月 6 日(水)  $\overline{\Theta}$ 付時間 午前9時40分~9時50分 場 所 押原児童館 該当児 平成18年1月~2月牛まれのお子さん 持ち物 母子手帳

内 容 お子さんと楽しく遊びながら育児の情報交換をします。

<mark>○ </mark>子手帳交付及び一般健康相談

日 時 9月 7日 (木) 午前9時 00 分~ 11 時 30 分  $9$  月 15 日 (金) 午後 1 時 30 分~ 4 時 00 分  $9 \nvert 76 \nvert (V)$  午前 $9 \nvert 96 \nvert 00 \nvert 3 \sim 11$ 時 30分

```
場 所 総合会館
```
- ①総合健診結果報告会に来られなかった方は、健診バッ クをご持参の上、おいでください。保健師、栄養士に よる相談も行っています。
- ②母子手帳の交付を希望される方は、印鑑をお持ちく ださい。
- ③予防接種についてのご相談も受付けています。
- ④子宮がん検診のお申込みを受付けています。希望さ れる方は印鑑をお持ちください。

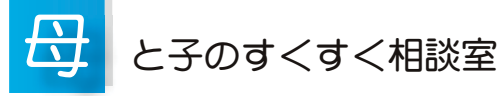

- 日 時 9月14日(木)午前10時 ~11時30分
- (会 場) (総合会館)
	- 9月19日 (火)午後1時30分~3時30分 (町立児童ヤンター「ゆめてらす!)
- 対 象 者 昭和町にお住まいの子育て中のお母さん
- ①保健師がご相談をお受けします。

②総合会館で実施する日には、栄養士が食事についての相談 をお受けします。

③身体計測も行えます。

\*育児についての悩みや不安がありましたら、お気軽にお出 かけください。

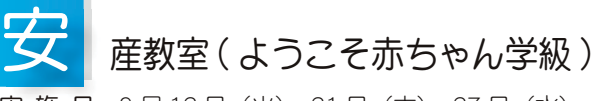

- 実 施 日 9 月 12 日(火)・21 日(木)・27 日(水)
- 実施時間 午前9時20分~正午
- 場 所 総合会館 保健センター
- 対 象 者 出産予定日が平成 18年 11月~平成 19年2月の方
- 内 容 母乳育児、お産に関する講義、妊婦体操な どの実技

# 冧 しん予防接種【第2期】

予防接種法の一部改正により、麻しん及び風しんの第 2期予防接種を下記のとおり行います。

- 対象者 平成12年4月2日~平成13年4月1日生まれ
- 接種期限 平成19年3月31日(小学校就学の前日まで)
- 接種場所 指定医療機関医師による個別接種
- 持 ち 物 母子手帳·予診票·接種券
- 接種ワクチン 麻しん・風しん混合ワクチン
- \*単抗原ワクチン接種可。ご連絡ください。
- \*麻しん又は風しんに罹患したことがある ( かかったこ とがある)場合は、混合ワクチンを接種することはで  $\check{\sigma}$ きません。罹患していない方は単抗原ワクチンを接種 してください。
- \* 両方罹患の場合は接種対象外となります。
- \*対象者には個別通知をいたします。

KOHO SHOWA 2006.9 No. 347

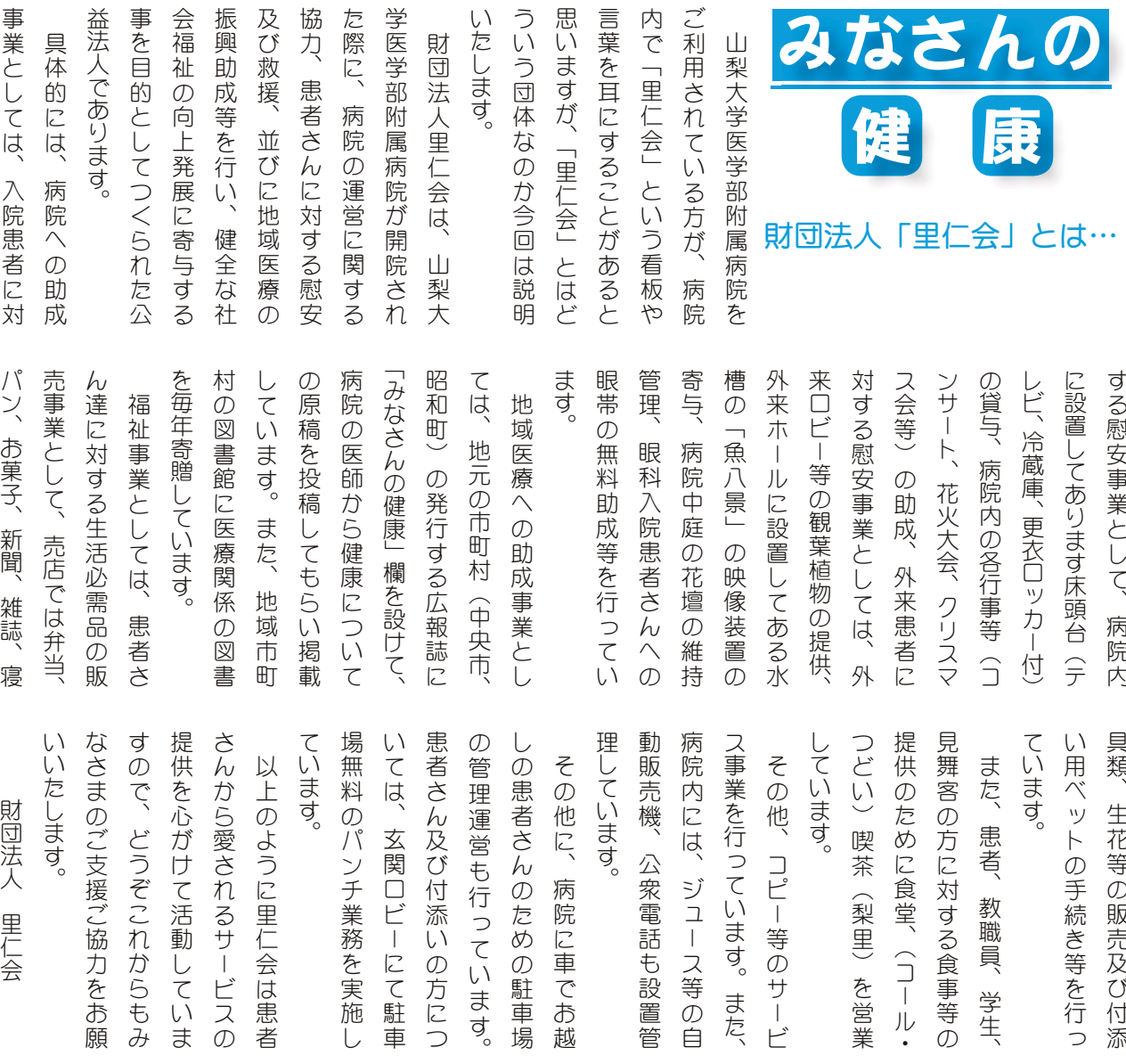

# 重度・ひとり親家庭医療費助成金担当からお願い

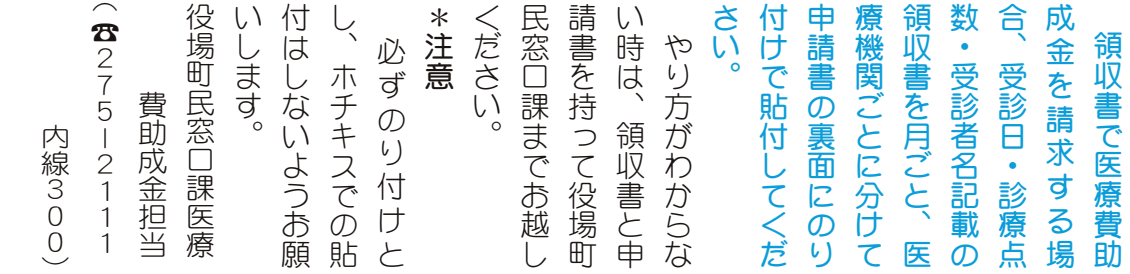

# 上河東ニ区で高齢者交通安全教室が行われました

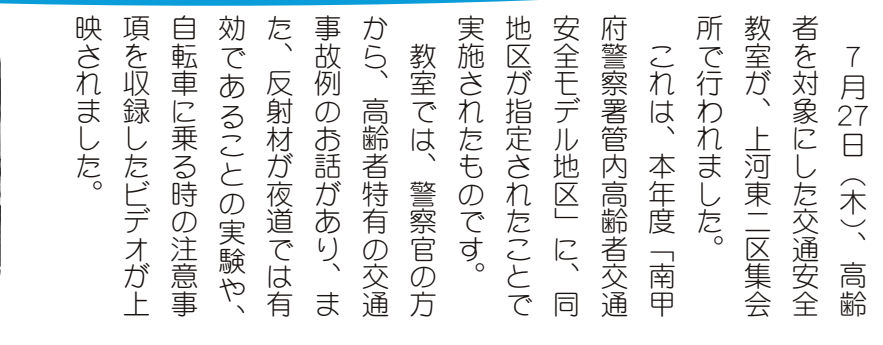

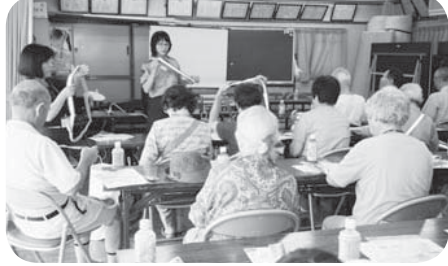

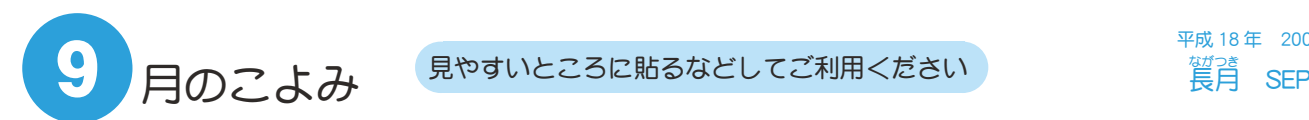

平成 18年 2006 一<br>一个<br>長月 SEP

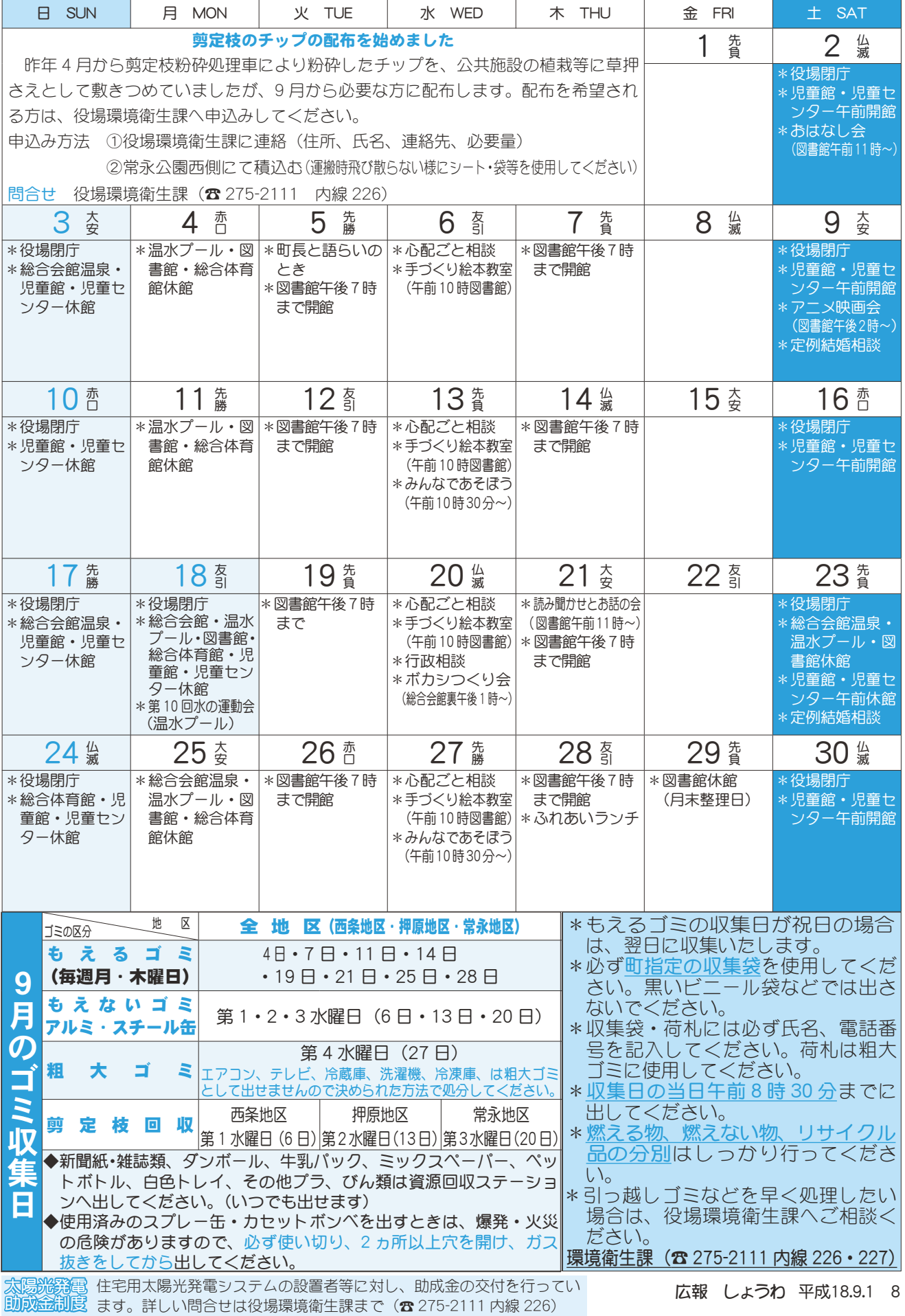

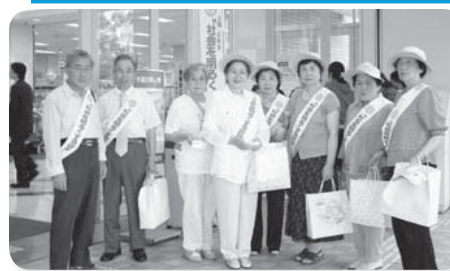

今年も「社会を明るくする運動」が 行われ、今年で 56 回目を数えます。 この運動は、全ての国民が犯罪や非 行の防止と、罪を犯した人たちの史生 について理解を深め、それぞれの立場 において力を合わせ、犯罪や非行のな うついて理解を深め、それぞれの立場は、全ての国民が犯罪や罪を築こうとする全国的なこの運動は、全ての国民が犯罪や非常なこの運動は、全ての国民が犯罪や非常なこの運動は、全ての国民が犯罪や非常などの可能によることはありませんについて理解を深め、それぞれの立場において力を合わせ、犯罪や非行のない社会を築こうとする全国的な

い明るい社会を築こうとする全国的な 運動です。

町保護司会では、ショッピングヤン ター入口を借りて運動を行いました。

また、7月16日 (日) に町総合体 育館で、峡中保護区保護司会主催によ る、少年剣道大会も行われました。

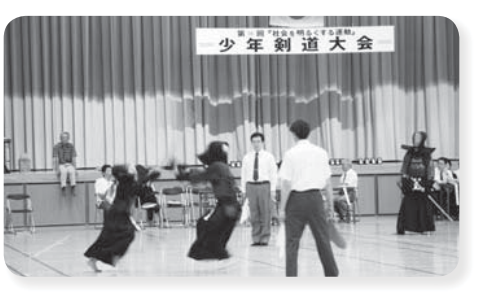

# いっとうしゃくしゅ

7月28日 (金) 第14回児童館まつり「チャレンジランキング大会」が 総合会館軽運動室において開催されました。大勢の子どもたちが参加し、 新記録に挑戦しました。また、運営のお手伝いをしてくれた小学校5・6年 生・子育てボランティア会のみなさんありがとうございました。

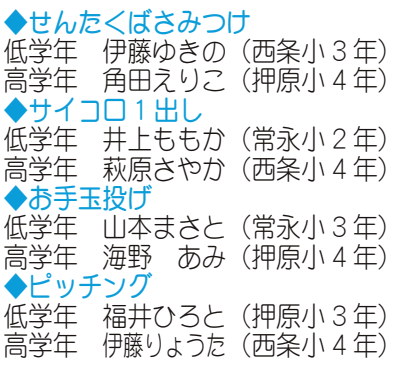

◆ボーリング 低学年 福井ひろと (押原小3年) 高学年 河野ともや (常永小6年)  $\blacklozenge$   $\downarrow$   $\upsilon$   $\geq$   $\upsilon$ ) 低学年 上田かりん (押原小3年) 高学年 小宮山たかひと (押原小 4年) ◆ビー玉皿うつし

低学年 磯部 るり (常永小3年) 高学年 齊藤はるか (西条小5年)

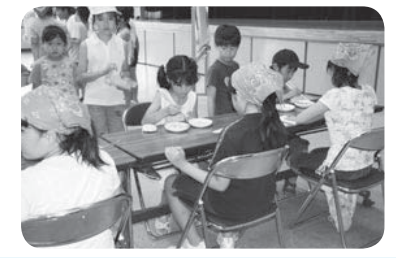

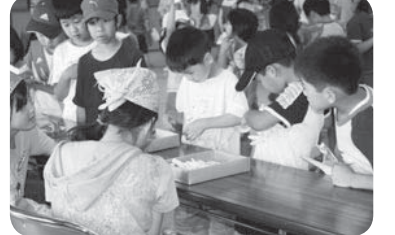

# 飛散防止フィルムを施工しました

7月16日 (日) 押原児童館入口の風除室全面を、山梨ガラスフィルム技 能士会(樋口仁会長)が飛散防止ガラスフィルムの施工を行いました。

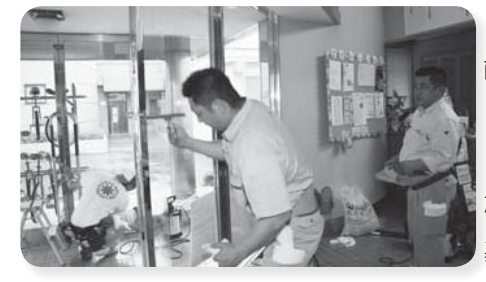

9 広報 しょうわ 平成18.9.1

この活動は、ボランティアで一級技 能士の万々に施工していただきました。 同会では、今年4月県内が東海地震 に係る地震防災対策強化地域に指定さ れた事を機に、定期的に公共施設を対 象にホフンティア沽動を行つ予定です。

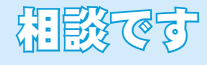

- ◆町長と語らいのとき 日時 9月5日 (火)  $\frac{4\pi}{30}$  午後 1 時 30 分 ~ 4 時 町長室
- \*あらかじめ役場総務課まで ご連絡ください。 (☎ 275-2111 内線 205)

心配ごと相談  $H$ 時 9月6日·13日·  $20\overline{\text{B}} \cdot 27\overline{\text{B}}$ の水曜日 午後 1 時 30 分  $\sim$  3時 30分 場所 社会福祉協議会

\*あらかじめ社会福祉協議会 までご連絡ください。  $(275 - 0640)$ 

行政相談 日時 9月20日 (水) 午後1時~3時 場所 町中央公民館 2 階

\*直接会場へおこしください。 お問合せは役場企画行政課 まで (☎ 275-2111 内線 211)

# ◇教育相談<br>日時 随

随時 (水·金·土· 日曜日、祝日は除く) 午前9 時~午後4時 場所 町中央公民館2階

\*直接会場へおこしください。 問合せは、カウンセラ まで (☎ 275-6951)

#### 結婚相談

日時 月~金曜日は受付のみ 午前8時30分~午後5時 <del>´;;;::;;::;;;</del><br>第2 • 第4 土曜日は 午後1時30分~4時 場所 町総合会館 2 階相談室

\*直接会場へおこしください。 お問合せは、社会福祉協議 会事務局まで (☎ 275-1881) \*なお、随時電話での相談も 行っていますので、各地区 相談員までお気軽にお電話 ください。

#### ▶心の健康相談

\*精神保健福祉に関する相談 に応じ、住民の心の健康づ くりを進めます。 第2·第4水曜日 午後1時30分~3時 、「…。」。。<br>お問合せは、甲府保健所まで  $(237 - 1437)$ 

### ፧፠፞∏ዿ<del>፝</del>

▶ボカシつくり会 日時 9月20日 (水) 場所 町総合会館裏 時間 午後1時~

\*不用犬·猫のお問合せは 役場環境衛生課まで (☎ 275-2111 内線 226)

# 第35回昭和町子どもクラブ球指

夏休みの恒例となっている、『第35回昭和町子どもクラブ球技大会』が8月6日 (日)、押原中学校グ ラウンドで男子のソフトボール、また、総合体育館では女子のミニソフトバレーが行われました。 上位の成績は次のとおりです。

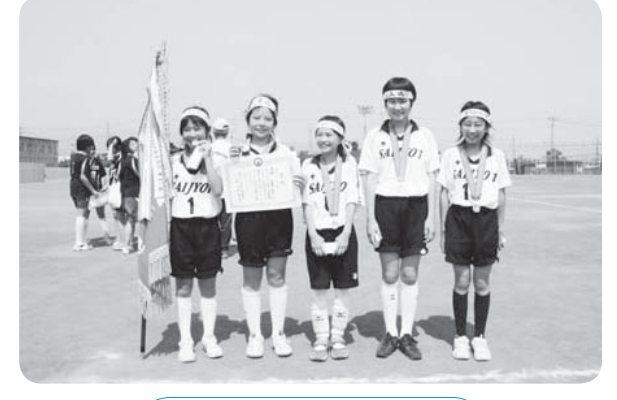

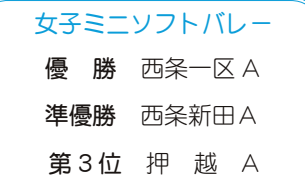

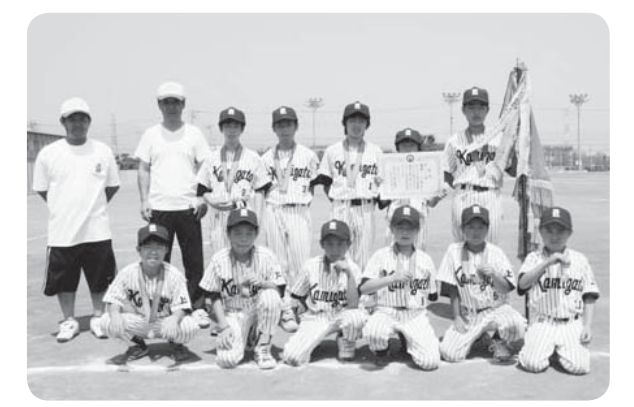

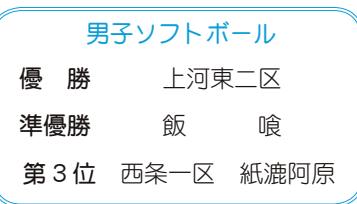

甲府地区消防団員総合訓練方

7月30日 (日)、中央市の山梨県消防学校に おいて第33回甲府地区消防団員総合訓練大会 (甲府市、甲斐市、中央市、昭和町) が行われま した。

大会では、訓練礼式、小型ポンプ操法、ポン プ車操法の部で展示が行われました。

選手たちは、日頃の訓練の成果を十分に発揮 していました。

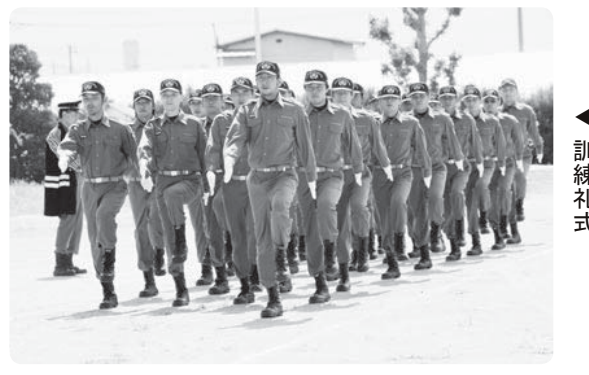

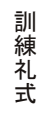

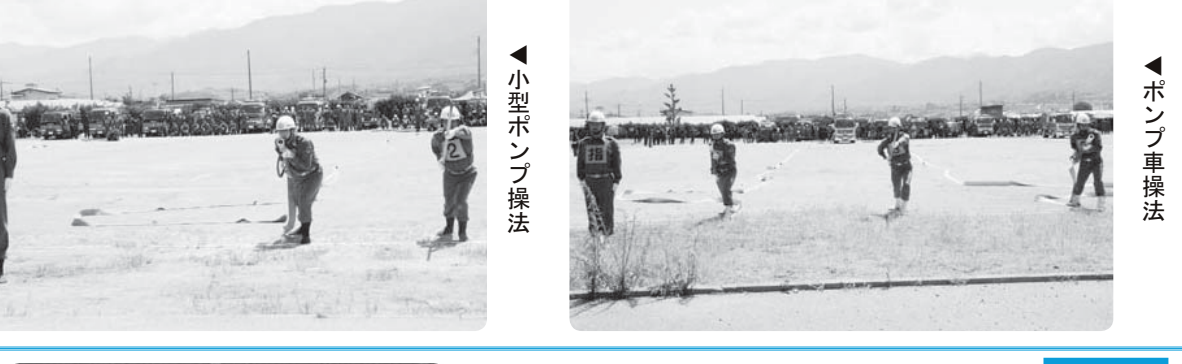

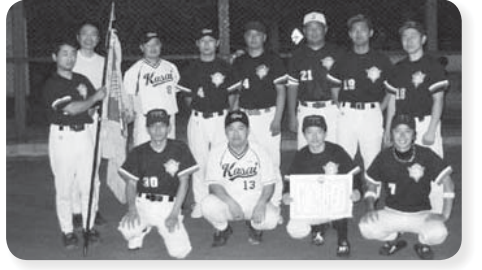

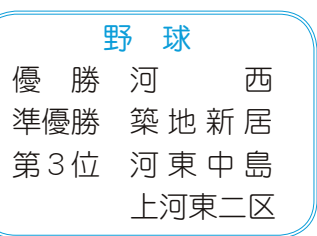

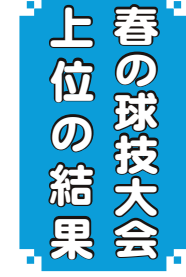

#### KOHO SHOWA 2006.9 No. 347

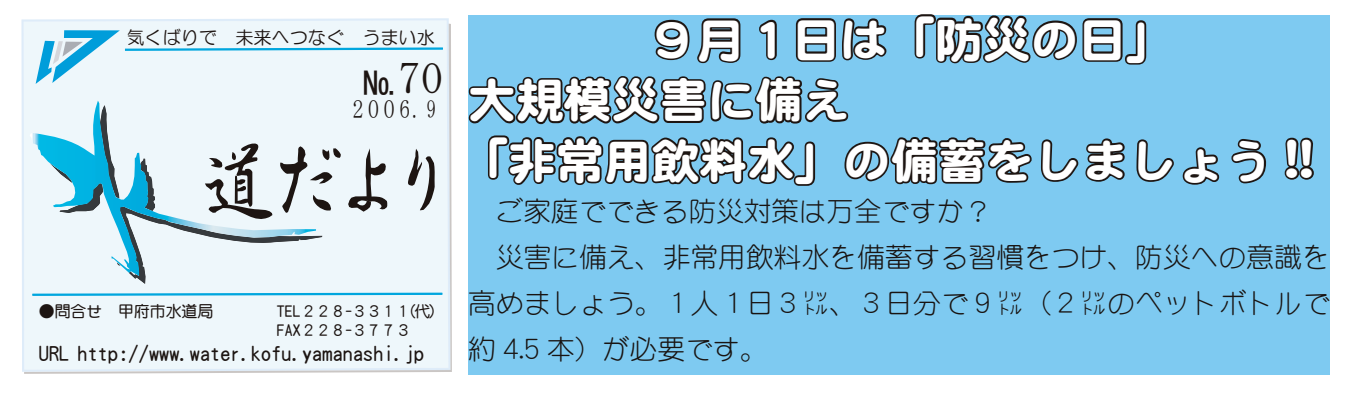

◆生活用水も用意しましょう! 飲料水とは別に、生活用水も必要です。お風呂 の残り湯は生活用水として利用できますので、す ぐに捨てないようにしましょう。

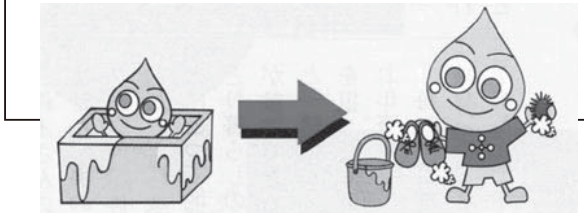

よりおいしく水道水を飲むために 甲府の水道水は、おいしいと評価をいただいて います。

水道水には、消毒のため、一定の塩素を注入す ることが義務付けられています。このためわずか に塩素臭(カルキ臭)がありますが、次のような 方法で、より一層おいしく飲むことができます。

### ◆冷蔵庫でよく冷やして飲んでみよう!

よく冷やして飲むと、市販のミネラルウォータ ーにおとらぬおいしさです。

◆沸騰させてみよう!

水を5分以上沸騰させる ことにより塩素臭を取り除く ことができます。ただし、こ の場合、塩素により消毒作用 を失っているので雑菌が繁殖

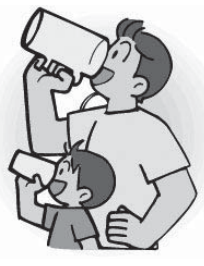

しやすくなっています。その日のうちに飲むこと をお勧めします。

# 水道メーターの検針にご協力を

◆メーターボックスの上には植木鉢などの物を置 かないようにしてください。  $\rightarrow$ メーターボックスの中に水や泥が入らないよう にしてください。 ◆増改築などで水道メーターが床下や屋内になる 場合は、見やすい場所へ移設してください。 ◆犬は出入口や水道メーターから離れた場所につ

ないでおいてください。

◆家族3日分の「最低必要飲料水」を20 %ポリ容器 で用意すると… 1∼3人家族 9∼27 衆→ポリ容器約1個 4 ~ 5 人家族 36 ~ 45 ‰→ポリ容器約 2 個

 $6 \sim 7$ 人家族 54 ~ 63 ‰→ポリ容器約3個

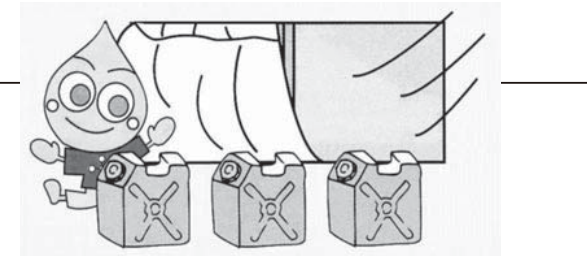

備蓄用の水は、日の当たらない涼しい所に保 管してください。腐敗防止のため、夏季は3日 間、冬季は5日間を目安に入替えましょう。

問合せ 企画経営課 (☎ 228-3319)

#### 悪質な商法にご注意ください!! 水道局では次のようなことは行っていません

• 浄水器等の訪問販売 • レンタル • あっせん

- 突然訪問しての給水管の調査、洗浄、修繕、取替
- 電話による水道水のアンケート調査
- お客様から要請のない水質検査

\*現在、漏水対策のため地域によっては漏水調査 を実施していますが、基本的にはお客様の要請  $\check{D}$  $\check{D}$ ない限り、漏水調査等は行っていません。 問合せ 水道局営業課 (☎ 228-3311)

#### ホームページをご利用ください

子ども向けのキッズページをは じめ、水道についての様々な情報 が満載です。検索ページをご利用 の場合は、甲府市水道局で検索し てください。

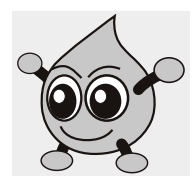

http://www.water.kofu.yamanashi.jp/

広報 しょうわ 2006.9 No. 347

魅力あふれるまちづくりを目指して

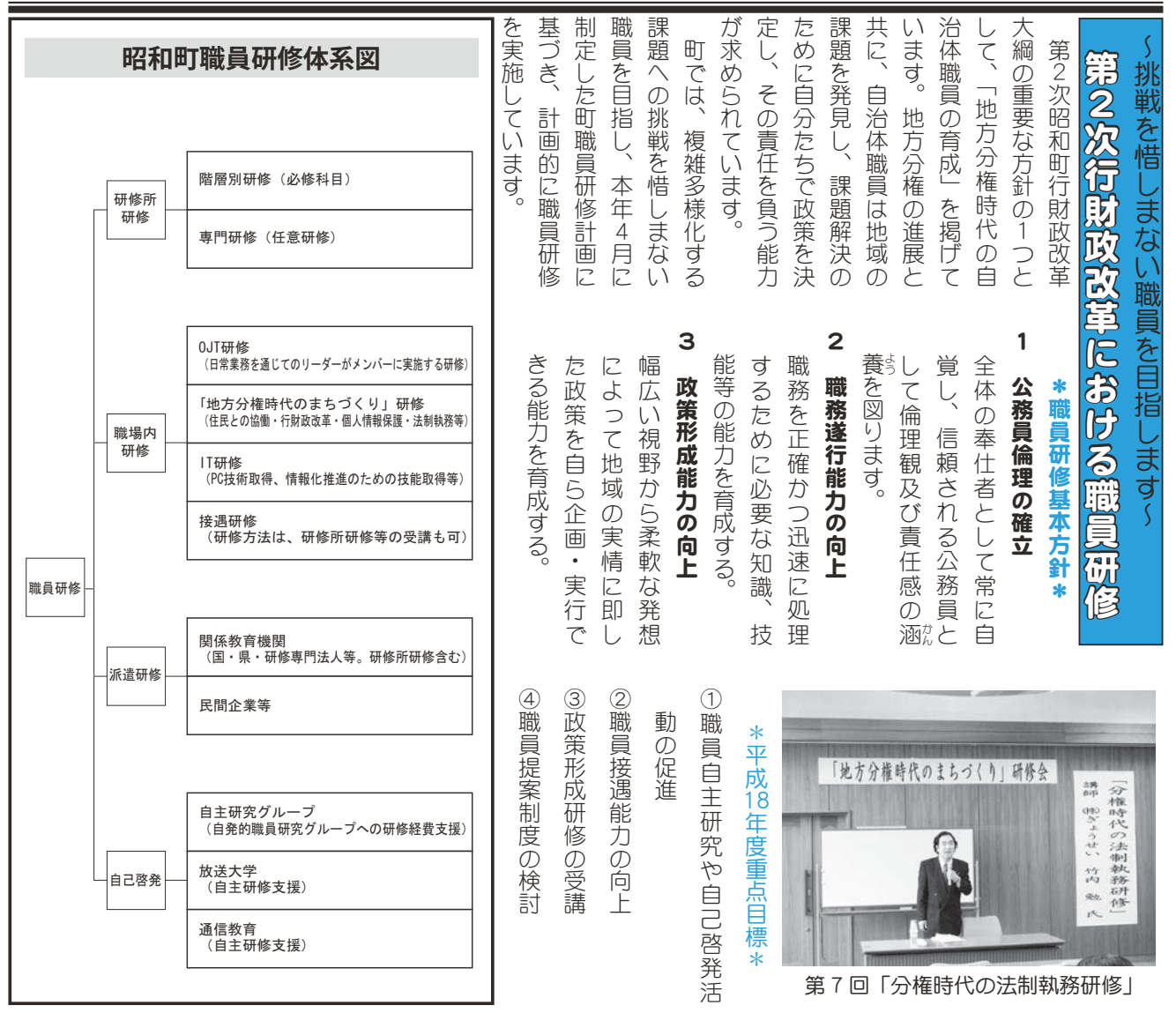

# 埼玉県戸田市視察を実施しました ~昭和町まちづくり委員会レポー

7月6日(木)、昭和町まちづくり委員会(大村信義委員長)では自主活動 計画の策定のために、ゴミの減量に積極的に取り組んでいる埼玉県戸田市を 視察しました。

戸田市では、NPO法人「戸田ピープルネット」のみなさんと行政との協 働により、EM菌を使ったゴミの減量化、河川美化、古着のリサイクルによ り独自に開発したフェルトガーデンによる屋上緑化活動を行っています。

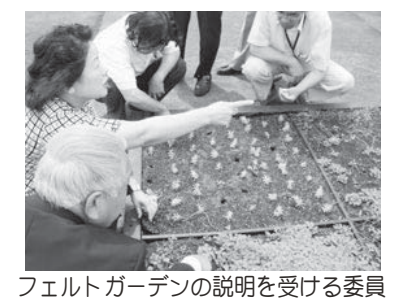

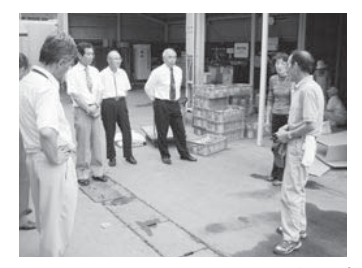

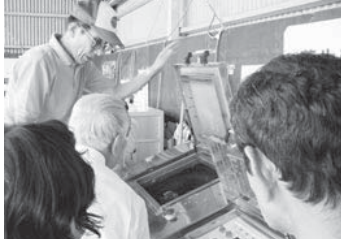

これ以外でも、戸田市ではリサイクルバックや牛 乳パックを活用したうちわや、再生紙利用のティッ シュペーパーを民間企業と協働し作成、市全体で環 境美化運動に取り組んでいます。

本町まちづくり委員会では、今後も提言書作成に

向けて調査研究活動を行って参ります。

\*行財政改革に関する問合せ先 役場政策法制課 政策係(☎ 275-2111 内線 287) NPO「戸田ピープルネット」の作業を視察

行財政改革ノススメ No.21

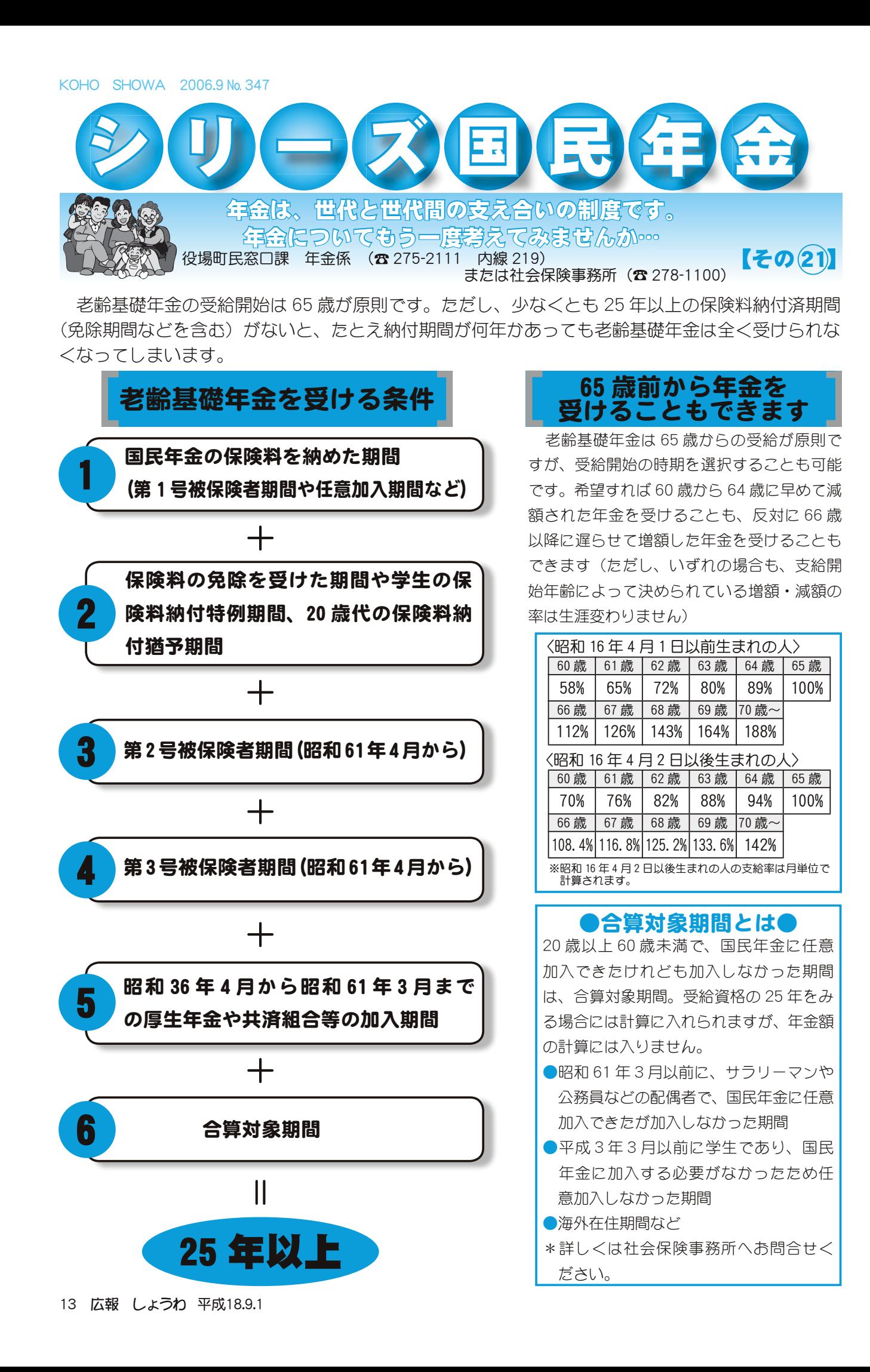

広報 しょうわ 2006.9 No. 347

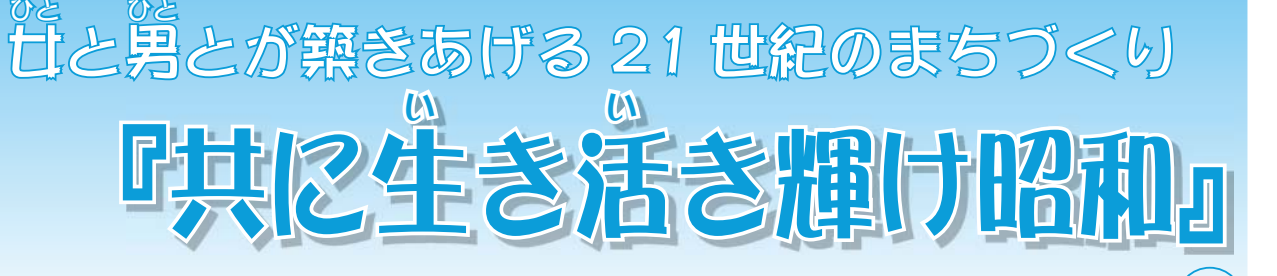

# 昭和町男廿共同参画推進だより26

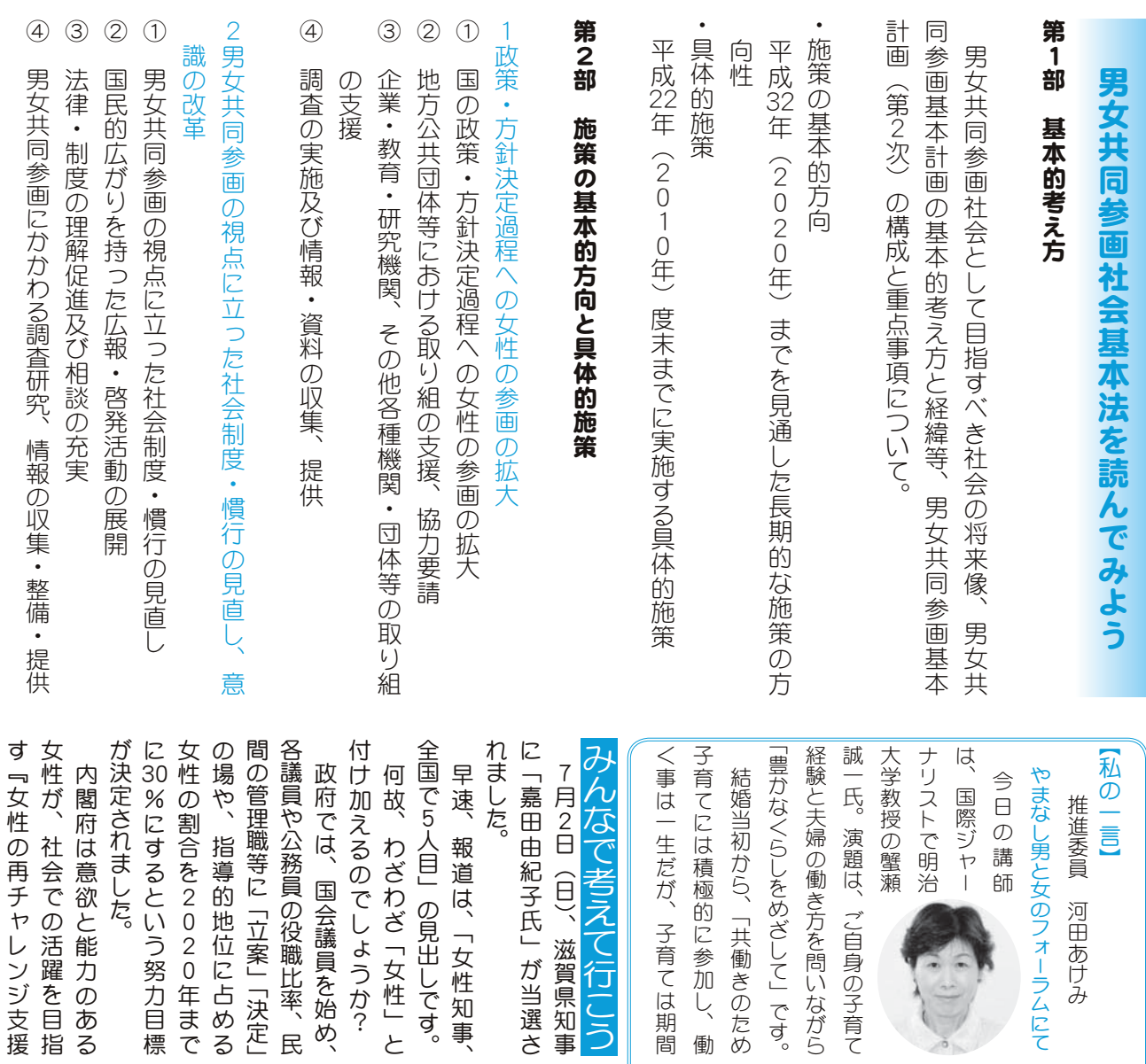

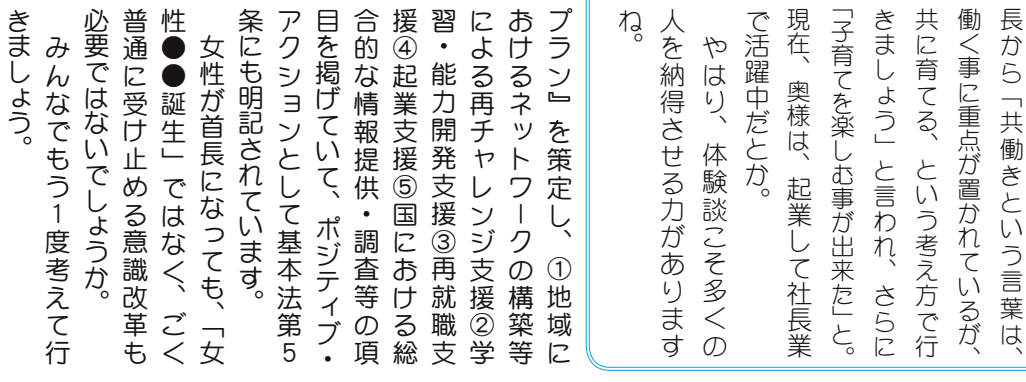

 $rac{C}{2}$ 

\*ご意見をお待ちしています。 ⢚փࡉ⣓⢐ఞ⢧⢝⢫⢍⣃⢟❷ ଔૺտ֥ٛ➂ાْܑ࣐ଽه4

推進委員会 (役場企画行政課)

Į

⡐⡏⡏⡏ඤ⡐⡏⡑➃

広報 しょうわ 平成18.9.1 14

༗֗ౝ⢝⢳ಎ⢬ٛ➚⢥

保育園探しの中で出会った園

ࡠ⢭ຳິ⢬ڢ⢝⣄⢯⢒⣋⣈➚

てきた」そうです。

限定と夫婦で楽しみながらやっ

√町立図書館からおすすめ

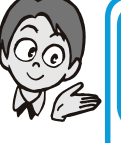

スポーツ少年団紹介

ȡߗȡ

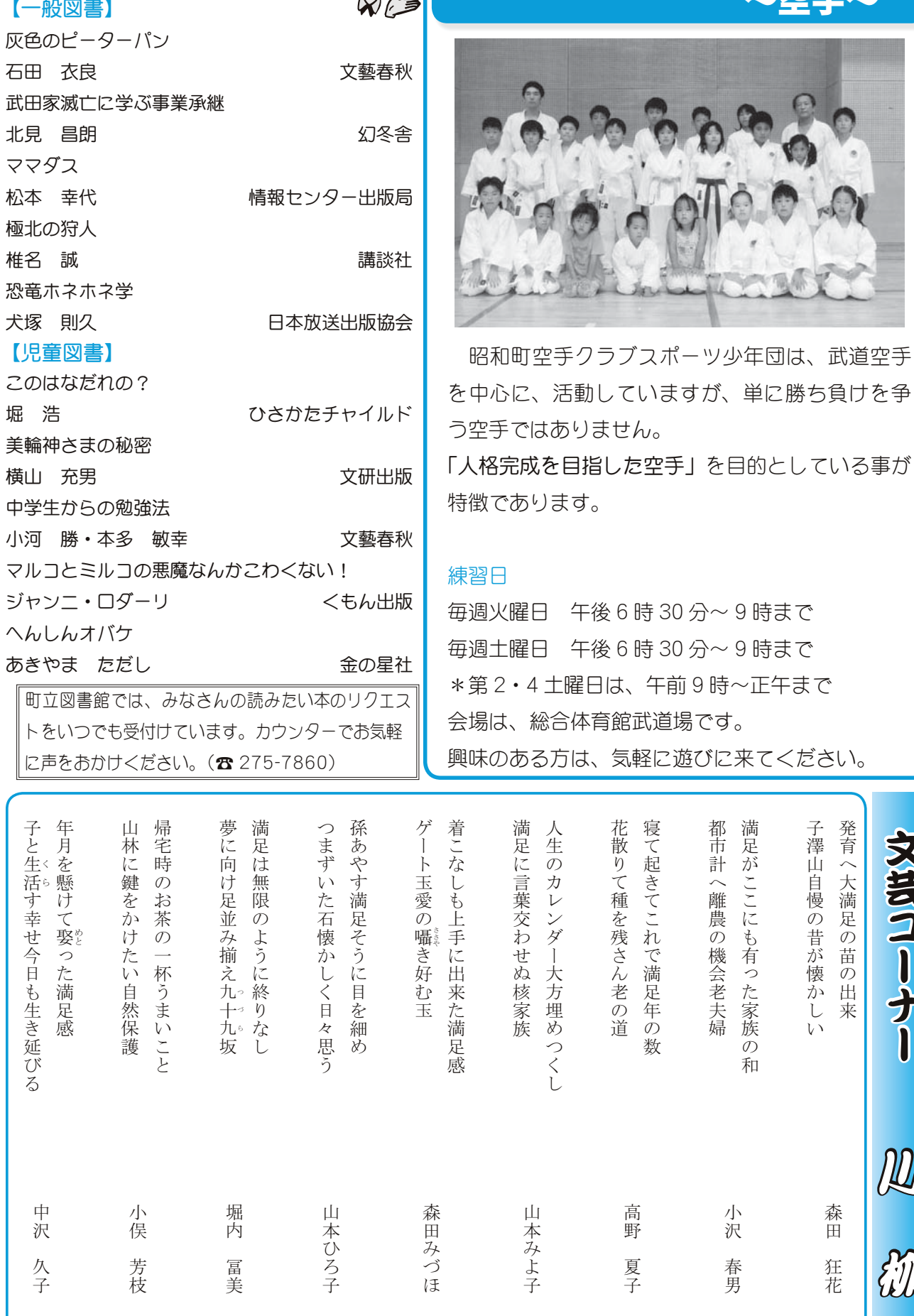

文芸コーナー

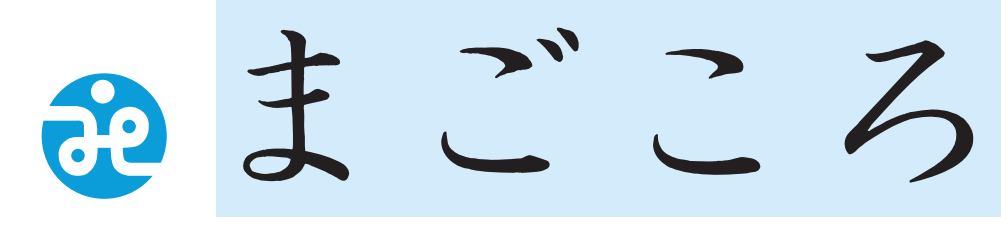

#### 昭和町社会福祉協議会

〒409-3864 昭和町押越616 TEL 275-0640 FAX 275-8018

### 社協だより 第109号

# 昭和町福祉ゲートボール大会が開催されました

今回で15回目を数える昭和町社会福祉協議会主催 の「福祉ゲートボール大会」が7月26日 (水) に釜 無工業団地グラウンドにおいて開催されました。

当日は梅雨の晴れ間で、絶好の競技コンディショ ンとなり、83歳以上で参加されている方々41名を 含め、総勢 104 名のみなさんが元気いっぱいプレー を楽しんでいました。

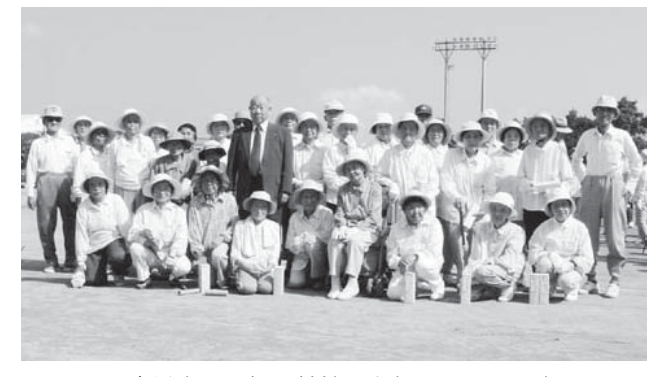

83 歳以上で元気に競技に参加されている方々

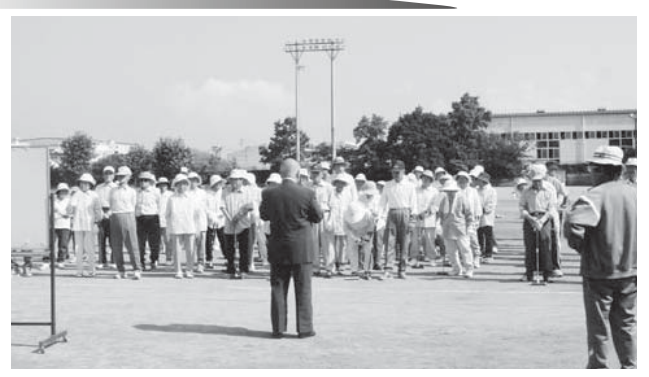

開会式の模様 熱戦の末、見事に西条二区Bチームが優勝いたし ました。

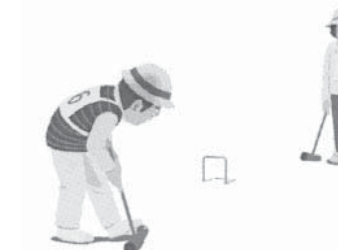

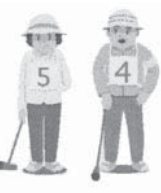

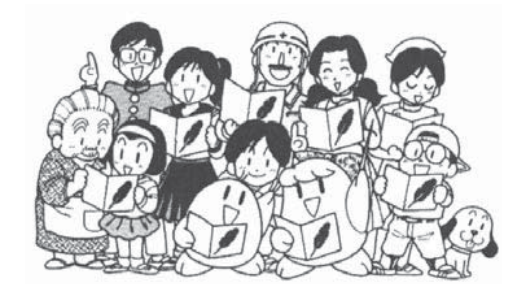

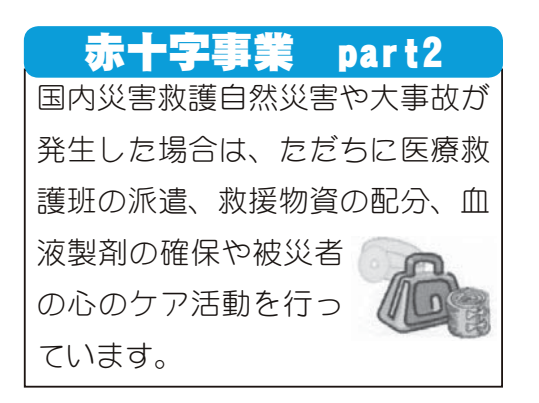

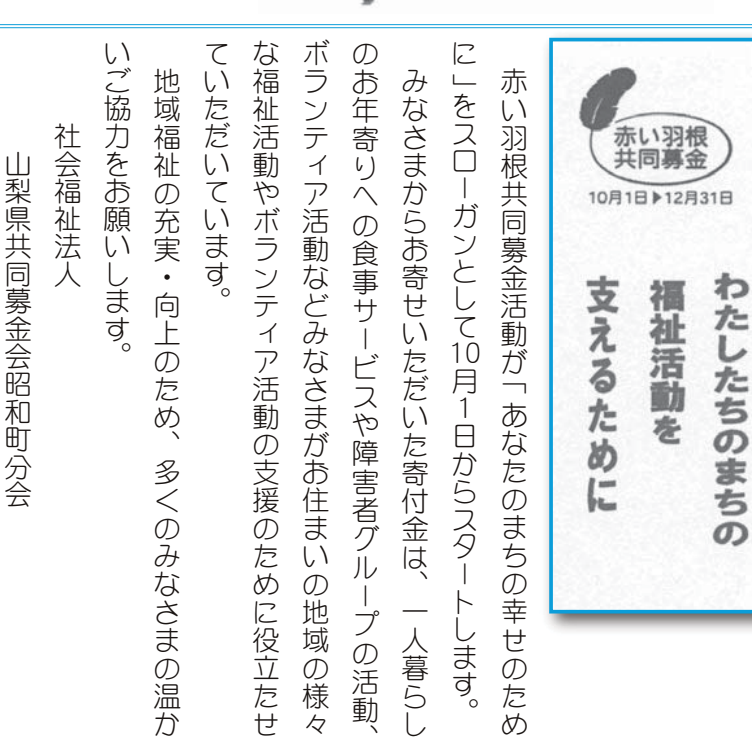

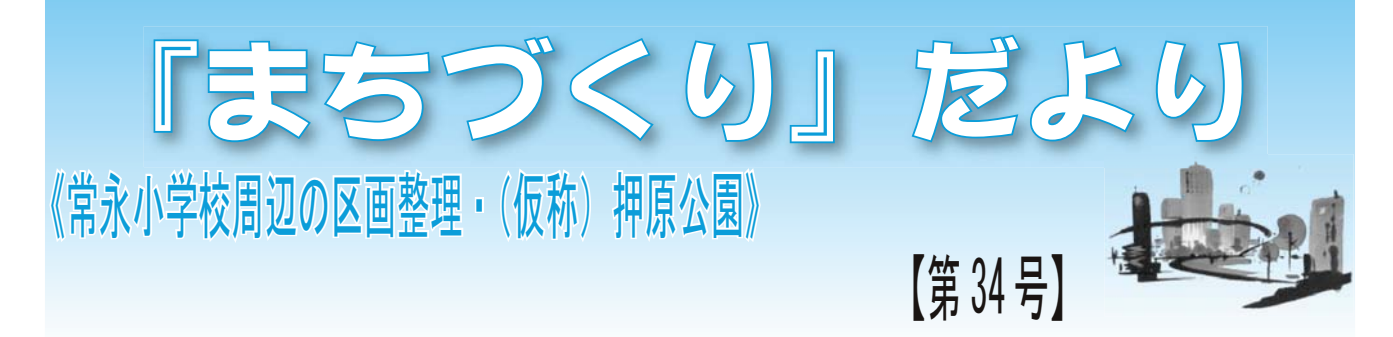

### 《都市公園整備事業》 ◆押原公園建設工事安全衛生協議会を設立◆

《区画整理事業》

前号にて各丁事の施丁業者および町都市計画課 の担当者等からなる『安全協議会』の立ち上げを 報告しましたが、新たに各工事の施工業者および 関係請負人からなる『押原公園建設工事安全衛生 協議会』を設立し、7月26日 (水)に第1回の協 議会を開催しました。(写真)

当協議会は労働安全衛生法第30条に基づく協 議組織で、協議会を通して工事全体の総括的な管 理を円滑に行うことによって、労働災害等の防止 を図ろことを目的としています。 しょうしゃ しゅうしゃ ついの 第1回協議会の様子

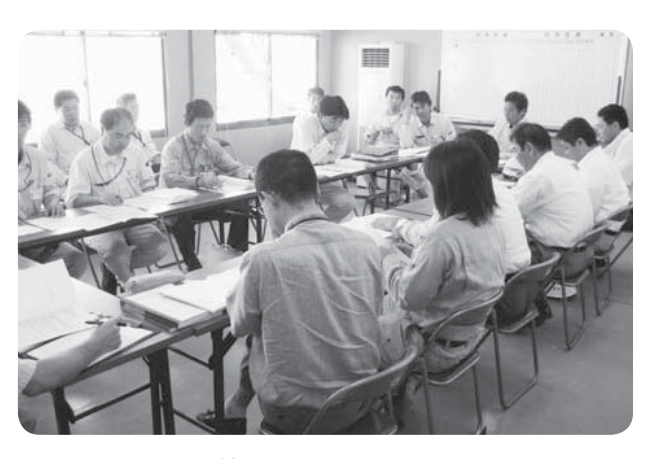

#### 先進地の視察について

認可に向けての手続きも進む中、事務処理や今後の 工事等に関する事業の進め方を参考にするため、下記 の日程で各地の視察を行いました。

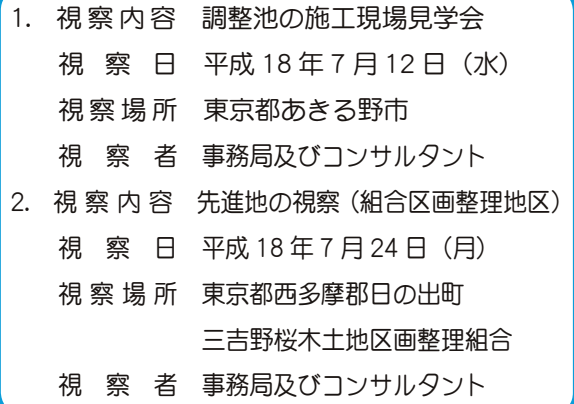

本事業は、県内では例を見ない区画整理事業であ るため、一つひとつを正確に進めて行かなければな らないと考えています。

今後も、当事業と同様な形態で区画整理を進めて いる地区がありましたら、積極的に視察を行いなが ら事業を進めたいと思います。

#### 環境アセスの状況について

事業スケジュールに合わせながら進めてい る環境アセスも大きく進捗しています。

現在は、7月10日に策定した「評価書」 の手続きを進めている状況です。この手続き は、約2ヵ月必要となり、その後の補正評価 書を経て都市計画審議会への付議となります。

難しい手続きや作業が続き、一般の方々に は分かりづらい部分もありますが、事業認可 および事業着手へ向けた業務を着実に進めて いますので、今後ともご協力をお願いいたし ます。

#### 【問合せ先】 《区画整理》 事務局:昭和町役場都市計画課 区画整理係 **☎ 055-275-2111 内線 232 · 233** 《地区計画·公園等》 事務局:昭和町役場都市計画課 開発指導係 **☎ 055-275-2111 内線 231 · 234**

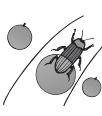

17 広報 しょうわ 平成18.9.1

しょうわ 2006.9 No. 347 広報

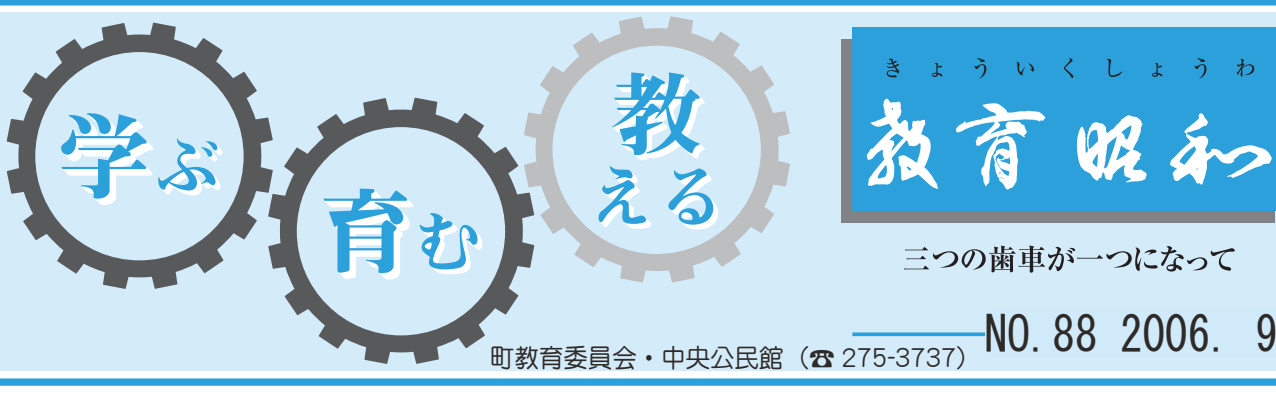

います。 の目」をキーワードに、学校・家庭 安全管理の充実が、一層望まれて 命を守る学校環境づくりのための するために、命を育む安全教育や 拐事件の発生が心配となります。 事故発生への懸念もさることなが を開催して、「めくばり、きくばり ら、それよりもまして声かけや誘 こころくばり、子どもを守る地域 本校では、地区安全推進委員会 学校では、子どもの安全を確保 現在は、登下校時における交通 手をつなぎ、 みんなで守ろう 子どもの笑顔

心で安全な学校づくりに邁進して を確保する安全体制を構築し、安 地域が一体となって子どもの安全

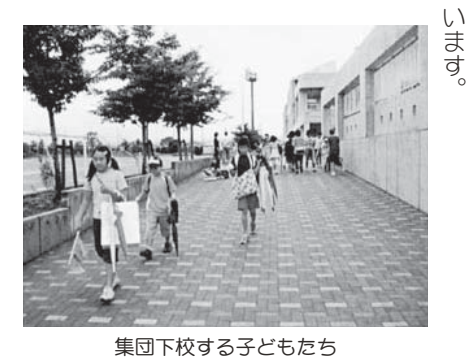

の健全な心の育成を目指します。 わり方を学ぶ機会を設け、子ども

本校では、今後も人と人との関

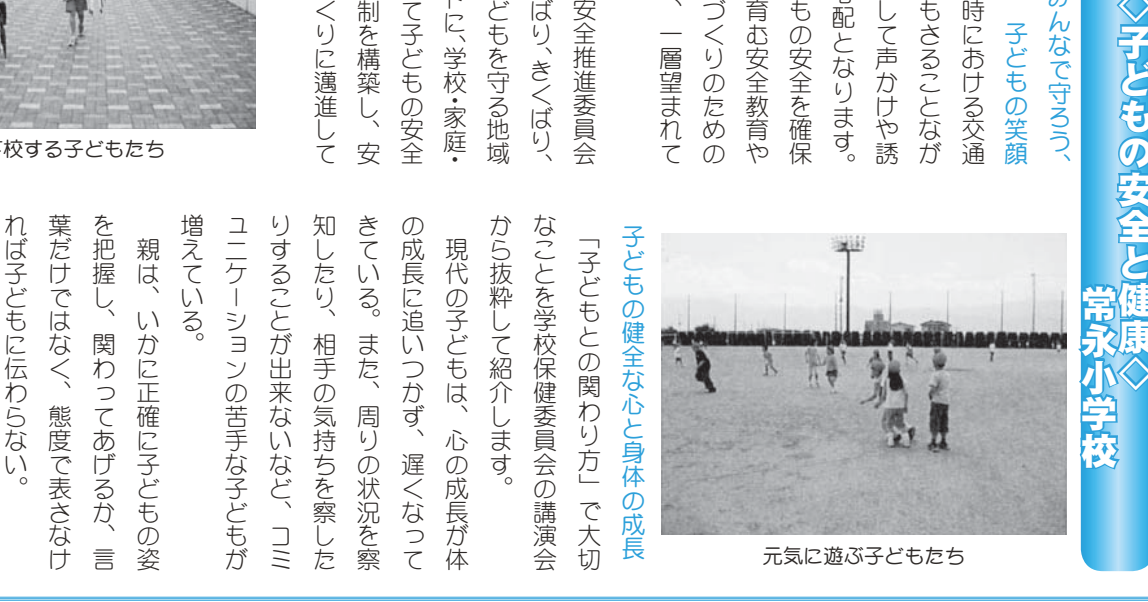

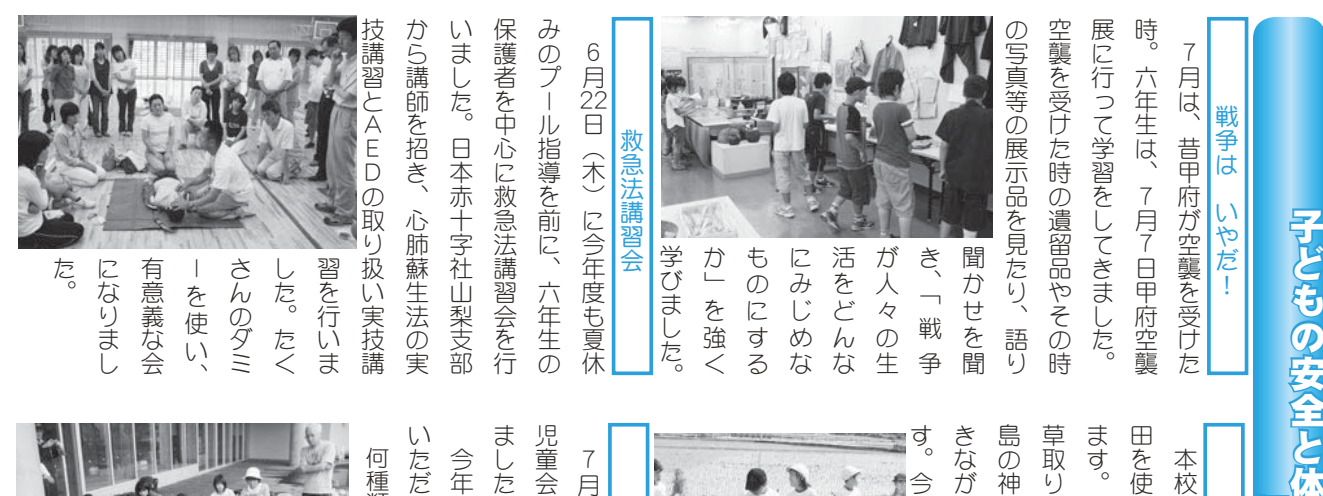

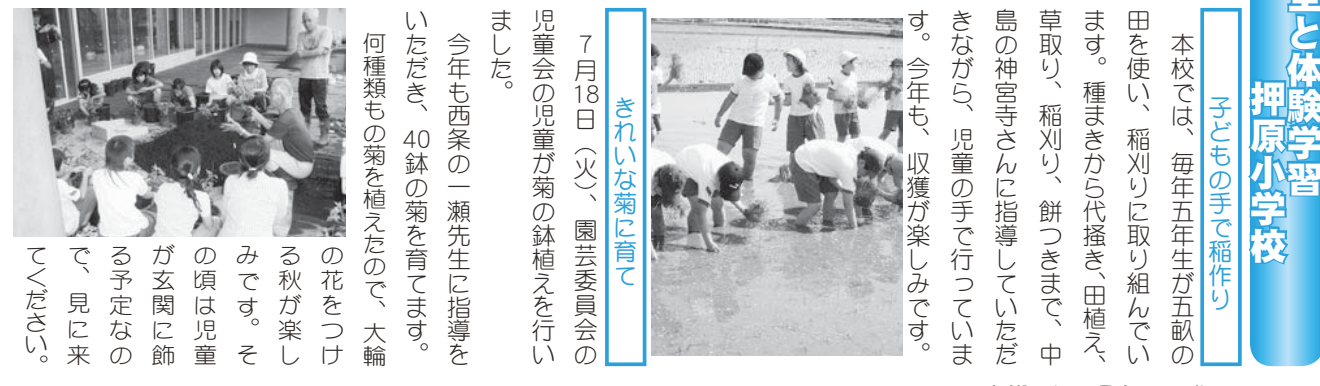

#### KOHO SHOWA 2006.9 No. 347

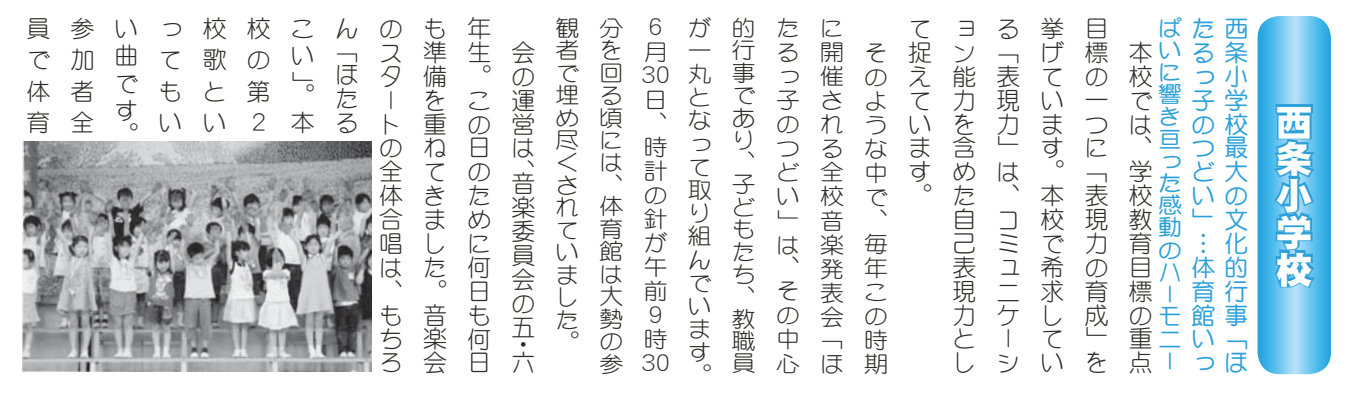

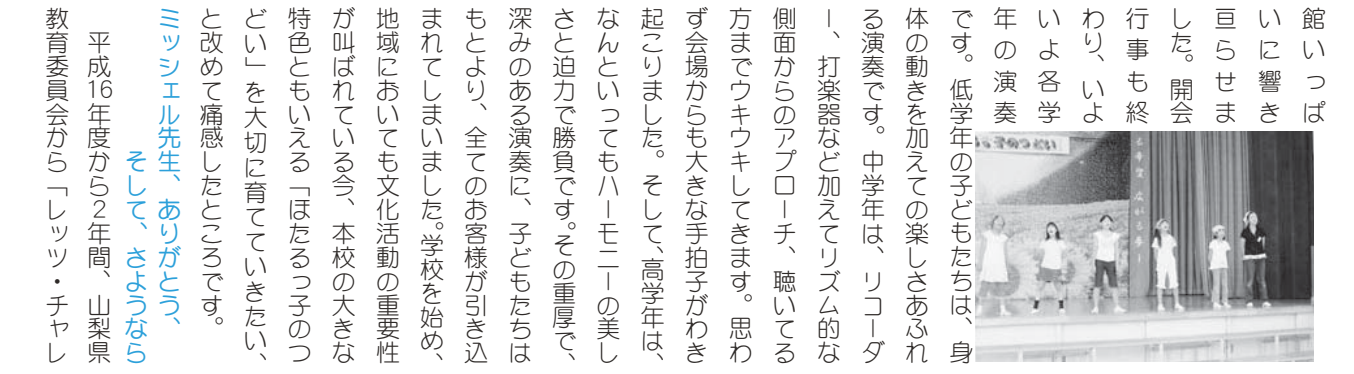

でした。 ることでしょう。 どもたち の事は子 エル先生 も印象的 姿がとて ミッシェ 別れの言葉に、 定を受け、小学生の英語活動の推 の心の中に、 ル先生の 会を行いました。子どもたちのお イギリスへ帰国する事になり、7 1学もありまたを持って来てくだらな中で、そもありまたある時に、手作りの??今年の読み聞かせ等、国際理解校的な、英語集会、低学会話指導助手)です?各学級では、毎週末校的文件の各学級での英語指導助手)です バストー (英語指導助手) ですが、ハミッシェル先生は、押原中学校のミッシェル先生は、押原中学校の 進に取り組んできました。 ンジ小学生英語活動」推進校の指 ミッシ ⣍⢙⢭⢬⢝➝⢎❷ ⢳⢳ಎ⢰❶⢍⢩⣃⢬⣇ॼ➚⢫⢍  $\ddot{a}$  $\ddot{a}$  $\ddot{a}$  $\ddot{\phantom{a}}$  $\frac{1}{2}$  $\frac{1}{2}$ ༆⣎⢳࡞ဩ⢰❶႐⣓⢑⢾⢫⢍⢥ ٛ⣓࣐⢍⣃⢝⢥❷ঊ⢮⣇⢥⢧⢳⢐  $\frac{1}{20}$ ⣖⣝⤕⣨⢽࣭ܦ⢟⣍ম⢰⢯⣌❶  $\ddot{a}$ ➤⣜❺൝⣓➚⢫ြ⢫⢕⢦⢛➚⢥ ⢝⢥❷⣃⢥⢌⣍শ⢴❶ै⣌⢳⣞ ⢰ఱ⢓⢕ࡃ࣓⢝⢫⢕⢦⢛⢍⣃ ུ⢳උ⣄⢑⢡൝❶࣭षၑٜޗ֗ ࢊםਬٛ❶೩ڠාൺ⢽⢳࣭يٴٰ എ⢯ࢷ1დঐ൵ٛם⢬⢳ݭڠڎ ུࢷ⢽⢴❶ྀ࿐ဟ⢰ြࢷ⢝❶ その活動の中心的存在だったの  $\ddot{\mathbf{a}}$ ⣓⢗❶ڠ⢳ڰࢊם൲⢳ଔ ⤝⣧ڠڰࢊם൲➏ଔૺࢷ⢳ঐ ⢣⢳ڰ൲⢳ಎഎంह⢦➚⢥⢳ ❶ࢷൺ⢰⣊⣍⢐༆⣎ਬ ī. いつまでも残ってい 涙を浮かべていた

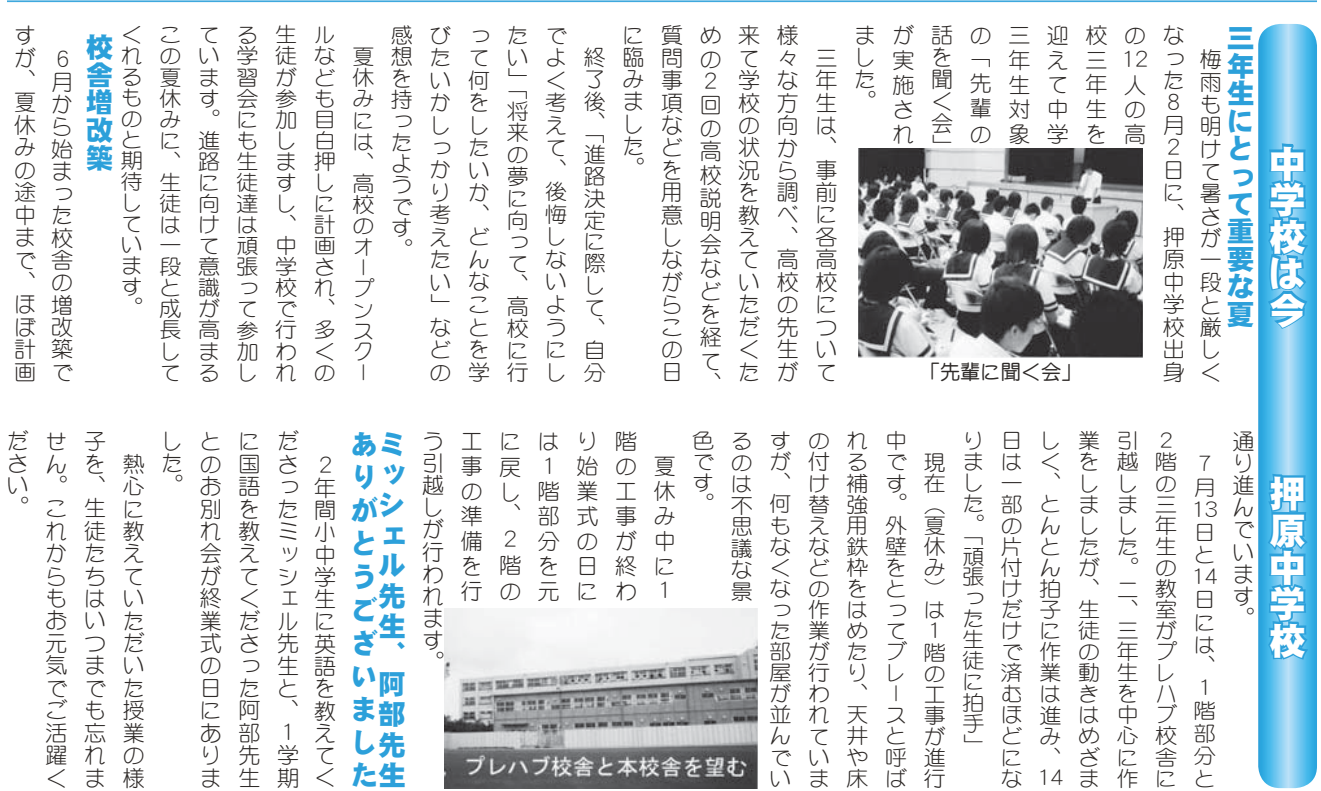

 $\overline{1}$ 

数角委員会 **関係跑設** 

 $\begin{split} &\text{in} \text{ or } \text{in} \text{ in } \text{in} \text{ in } \text{in$ 

プレハブ校舎と本校舎を望む

ٴ⢳

1学期

学生に英語を教えてく

19 広報 しょうわ 平成18.9.1

が終業式の日にありま

らもお元気でご活躍く

1階部分と

学校

2拍子に作業は進み、14

生徒の動きはめざま

二、三年生を中心に作 )教室がプレハブ校舎に

≧けだけで済むほどにな

学校給食センター (☎ 275-5306) 町立図書館 (☎ 275-7860) 町立温水プール (☎ 275-9811) 総合体育館 (☎ 275-1115)

1階の工事ガ進行

uとってブレースと呼ば

/なった部屋が並んでい )の作業が行われていま

## INFORMATION CORNER

総務省山梨行政評価事務所では、次のとおり住民の方々が 気軽にお越しいただける場所で行政相談所を開設します。

当日は国・県・町などの行政全般に関する苦情、意見、要 望などを受付けるとともに、司法書士による相続、契約およ び小額の金銭貸借相談も受付ます。また、相談は無料で、秘 密は守られます。

日 時 9月12日 (火) 午前10時30分~午後3時

場 所 昭和ショッピングモールJOY 1階センターポート 参加予定機関

甲府地方法務局、竜王社会保険事務所、昭和町、山梨県司法 書士会、山梨行政相談委員協議会、山梨行政評価事務所 問合せ 総務省山梨行政評価事務所(☎ 0570-090110)

#### 16 ミリ映写機等操作技術講習会開催

日 時 10月11日 (水) ~13日 (金) 午後6時30分~9時30分  $*$  3 日間受講しないと、認定証は取得できません。

対 象 甲府市·甲斐市·中央市·昭和町に在住、または勤 務する一般成人

定 員 15人 (定員になり次第締切り)

- 会 場 甲府地区広域行政事務組合 3階 講堂 (甲府市伊勢 3-8-23 甲府地区消防本部内)
- 受講料 無料 (テキスト代 1,400円は自己負担)

申込方法 10月10日 (火) までに雷話で

申込先 甲府地区広域行政事務組合 視聴覚ライブラリー  $(\textbf{B} 228 - 7641)$ 

#### 南甲府警察署通信 公営住宅駐車場で車上ねらい多発!!

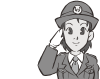

中央市、昭和町内の県営·市町営住宅駐車場に駐車中の自 動車が荒らされ、金品を盗み取られる「車上ねらい」が発生 しています。

車上ねらいは、人気のない駐車場の車を物色し、窓ガラス を石や工具などで割って金品を盗むという手口で、発生時間 は、午後10時から午前4時となっています。

車上ねらいの被害に遭わないためには、車内に貴重品を置 かないこと、また、車内の見える場所に荷物等を置かないこ とが大切です。

警察では、車上ねらいの予防、検挙のための警戒を強めて いますが、不審な人や車を見た場合などは通報をお願いいた します。

#### 市町別犯罪発生状況

○県下における犯罪発生率は、5.15件で、甲斐市を除き他の 市町で県下の犯罪発生率を上回っています。

O県下 29 市町村のうち、甲府市は 28 位、甲斐市は 23 位、 中央市は25位、昭和町は最下位で、2桁台を示している のは昭和町のみという状況です。

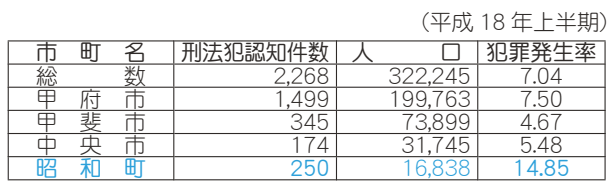

\*犯罪発生率とは、人口千人当たりの刑法犯認知件数を表す。 \*人口は平成17年7月1日現在の山梨県統計からの抜粋。

行政相談所の開設について ■ 町民保養施設の利用券を発行しています

●東京ディズニーランド・ディズニーシー

(中学生以下のお子さんのいる世帯が対象になります) ●牧之原市相良観光協会●御前崎市観光協会

●早川町観光協会

詳しい問合せは、役場総務課 (☎ 275-2111 内線 207)

#### 川や湖をきれいにしましょう

川や湖は、レクリエーションや憩いの場として私たち に「やすらぎ」や「うるおい」を与えてくれます。

ところが近年、県内の河川や湖が昔ながらのきれいな 状態を保っているとは残念ながら言えなくなっています。

この汚れの原因は、私たちの日常生活に伴って台所、 風呂場、洗濯機及び洗面所などから排出される「生活排 水」です。

川や湖の汚れは、

- ・流し台ストレーナーや三角コーナーには、クリーンネ ットを使用して調理くずや食べ残しを流さない。
- 洗剤は、使い過ぎない。
- •風呂の残り湯はそのまま流さないで、洗濯や掃除、植 木の水やりに利用する。など、家庭におけるほんの少し の心がけや工夫でずいぶん改善することができます。 これらを実践することにより、私たちに「やすらぎ」 や「うるおい」を与えてくれる美しい川や湖、また子 供たちが安心して水遊びができる水辺を後世に残して いきましょう。

問合せ 県大気水質保全課 (☎ 223-1510)

#### 心の健康ボランティア講座

「心の健康ボランティア講座」を開催します。 この講座は、精神障害者の社会参加の支援体制を整備 するとともに、地域住民に対する「心の健康づくり」の 善及·啓発を図る事を目的にしています。

日 程

IJı IJij Ȫ࿐ȫȆIJĺ Ȫ࿐ȫȆijķ Ȫ࿐ȫȆIJIJ ij Ȫ࿐ȫ 対象者 心の健康とボランティアに関心があり、活動が 出来る方。また、4日間受講出来る方。

定員 20名 受講料無料 申込み期限 9月25日(月) 問合せ 中北保健福祉事務所 地域保健課まで 中府市太田町 9-1 (☎ 237-1420 FAX235-7115)

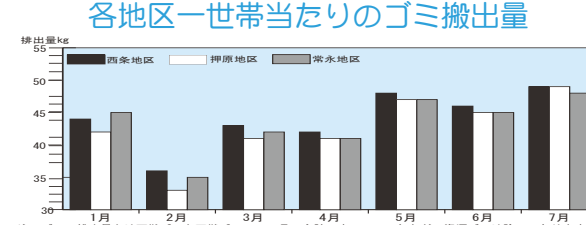

็<sub>҈</sub><br>▔月は、先月と比較すると各地区とも大幅に増加しています。 各地区とも不燃ゴミは減少していますが、可燃ゴミが大幅に増加 しています。生ゴミの水切りや、Reduce (リデュース=ゴミを 出さない) Reuse (リユース=ゴミを再使用する) Recycle (リサ イクル=ゴミを再利用する)の再確認や、ゴミの分別をしっかり 行いゴミの減量を心がけましょう!!

救<mark>急医療</mark>(☎ 226-3399)夜間救急診療…毎日午後7時~午前7時 ■ 小児救急医療…休日午前9時~午後7時…夜間午後7時~翌日午前7時

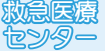

#### くらしの情報

### **INFORMATION CORNER**

#### 昭和町スポーツ振興計画 パブリックコメントを行っています

現在、町教育委員会では、スポーツ振興計画を策定し ています。6月に行いました、振興計画アンケート調査 (対象者 1,000人)の結果を踏まえ、このほど、振興計 画の素案ができました。既に本町ホームページにおいて、 パブリックコメントのご案内をしています。みなさまの ご意見をお聞かせください。

#### 閲覧方法

\*教育委員会生涯学習課窓口、図書館にて閲覧できます。 \*町ホームページにPDFファイルにて公開しています。 意見の提出方法

\*町民ホール、図書館及び生涯学習課に設置するポスト \* FAX 055-275-3743

\* E-mail syogai@town.yamanashi-showa.lg.jp

\*意見には必ず氏名住所を記載してください。

墓隼締切 9月15日まで

問合せ 町教育委員会生涯学習課 (☎ 275-3737 内線 267)

#### 受講者募集

#### $$34$   $@.71$  – $$V$   $$.7$  – $$2$  教室 《北杜市の百八霊場を巡る》

今回の「フィールド・フーク教室」は、北杜市内にあ る「山梨百八霊場」を拝観します。

定員に限りがありますので、申込みはお早めにどうぞ。 日 時 9月27日(水)午前9時~午後4時(予定)  $7 - 7$ 

昭和町⇒北杜市内の第69番霊場~第75番霊場の7寺 参加費 500円 (保険代等)

定 員 20名 (定員になり次第締切ります)

申込み 9月4日 (月) から電話にて受付開始

#### 趣味教養文化講座「地域の歴史」教室

 $-\hat{\mathrm{}}3\,\overline{\mathrm{m}}\cdot\overline{\mathrm{F}}$ 員 25  $\mathrm{K}\cdot9\,\mathrm{H}\sim10\,\mathrm{H}$ 

半世紀前まで昭和町は3つの村に分かれていました。 今回の教室では、その旧3村一西条・押原・常永一の 歴史について学びます。新しく昭和町に移り住んだ方も 現在住んでいる地域の歴史を知ることにより、地域に愛 着と興味を持つきっかけにしてほしい教室です。

それぞれの小学校で、歴史の概論を聞いた後、現地の 史跡や遺跡に足を運ぶ体験参加型数室です。

この機会をお見逃しなく!

- 9月30日 (土) 9時30分~「西条の歴史と史跡」 会 場 【西条小学校】
- 10月28日 (土) 9時30分~「押原の歴史と史跡」 会 場 【押原小学校】
- 11月18日 (土) 9時30分~「常永の歴史と史跡」 会 場【常永小学校】
- 講師 田代 孝氏 (町文化財審議会委員)

以上の申込みは、町教育委員会生涯学習課 (☎ 275-3737)

#### 町の情報はホームページで!

http://www.town.showa.yamanashi.jp/ 町のホームページには、身近な最新情報が掲載されています。

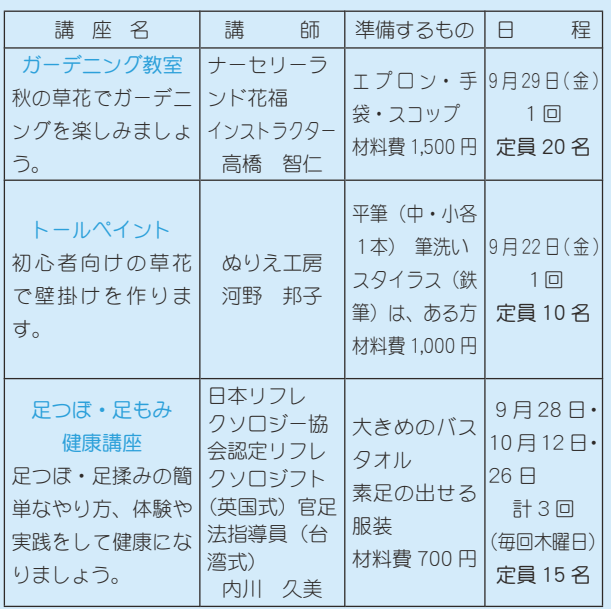

開 講 場 所 総合会館2階 働<婦人の家<br>・ 詳定!!!! ぶょーゲァ まっっこ っせっこう ייל יושר אדי ⊞פ<br>ת⊿ים בΩ לחת Ω ȁ଼͉́ IJķ ා ĵ ̥ͣȂࡠ̜࡙ͤͥͬခ࢘ͅڰ ࣒ၳ ྫၳȪొ̱ȂΞ΅ΑΠయ͂ऺၳ͉ခၳ̳͂̈́ͤ͘ȫ 受講対象者 町内在住者(男女を問わず参加できます) 受 付 開 始 9 月 1 日(金)午前 9 時~午後 5 時まで | ȁخී̮͙͈อၾࣣ͛ͥͅڬ̦֚๔ఉ̞ࡣঞͬς ૭༹ࣺ͙༷ȁࡔ௱̱͂̀ഩდ́ັ̱̳ͬ͘ȃ ͼ·σȆ༆ਓਬ̳̭̦ͥ͂Ȃ̮͙͈ࡘၾͅခ࢘͂এͩ ɖ̹̺̱ȂാဟȆဟȆਿऱ͉ੰ̧̳͘ȃ ・<sub>〜〜</sub><br>問合せ 町働<婦人の家(総合会館)(☎ 275-6461 直通) \*講座はいずれも午後 7 時 30 分~9 時 30 分 \*定員になり次第締切ります。

ηΛ·ΑβȜΩȜ͉͂ ȁȁȁȁġġા̧̧̞̞هࢫ࠲ൺز߸ೳȪ☎ ijĸĶĮijIJIJIJ ඤ ijĶĸȫ ȁܡͅ༆ਓਬ̱̞̀ͥ૧ঞȆॠধȆΘϋδȜσȆঞ

# 無料調停相談会

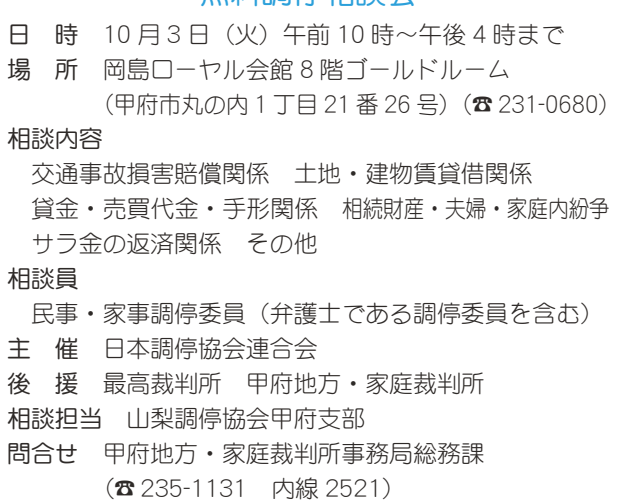

#### 国保ミニだより

町が医療機関などに支払った6月分の医療費は、約 5,970 万6千円 (前年同月比 15.1%の増)です。

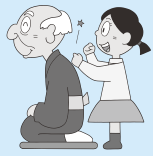

 $\mathbb{R}$   $\mathbb{Z}$   $\mathbb{Z}$   $\mathbb{Z}$  ( $\mathbb{Z}$  220-1199)

病気の予防は、早期発見、早期治療が 大切です。むやみな転医はつつしみ、医 療費を大切に使いましょう。

ませがわ

ゅった<br>湧汰くん

発行■山梨県昭和町役場編集■企画行政課企画係 自然保護のため『広報しょうわ』は再生紙を使用しています

〒 409-3880 山梨県中巨摩郡昭和町押越 542 番地 2<br>☎ 055-275-2111 FAX 055-275-2109

URL http://www.town.showa.yamanashi.jp/

糊内

しゅうしん

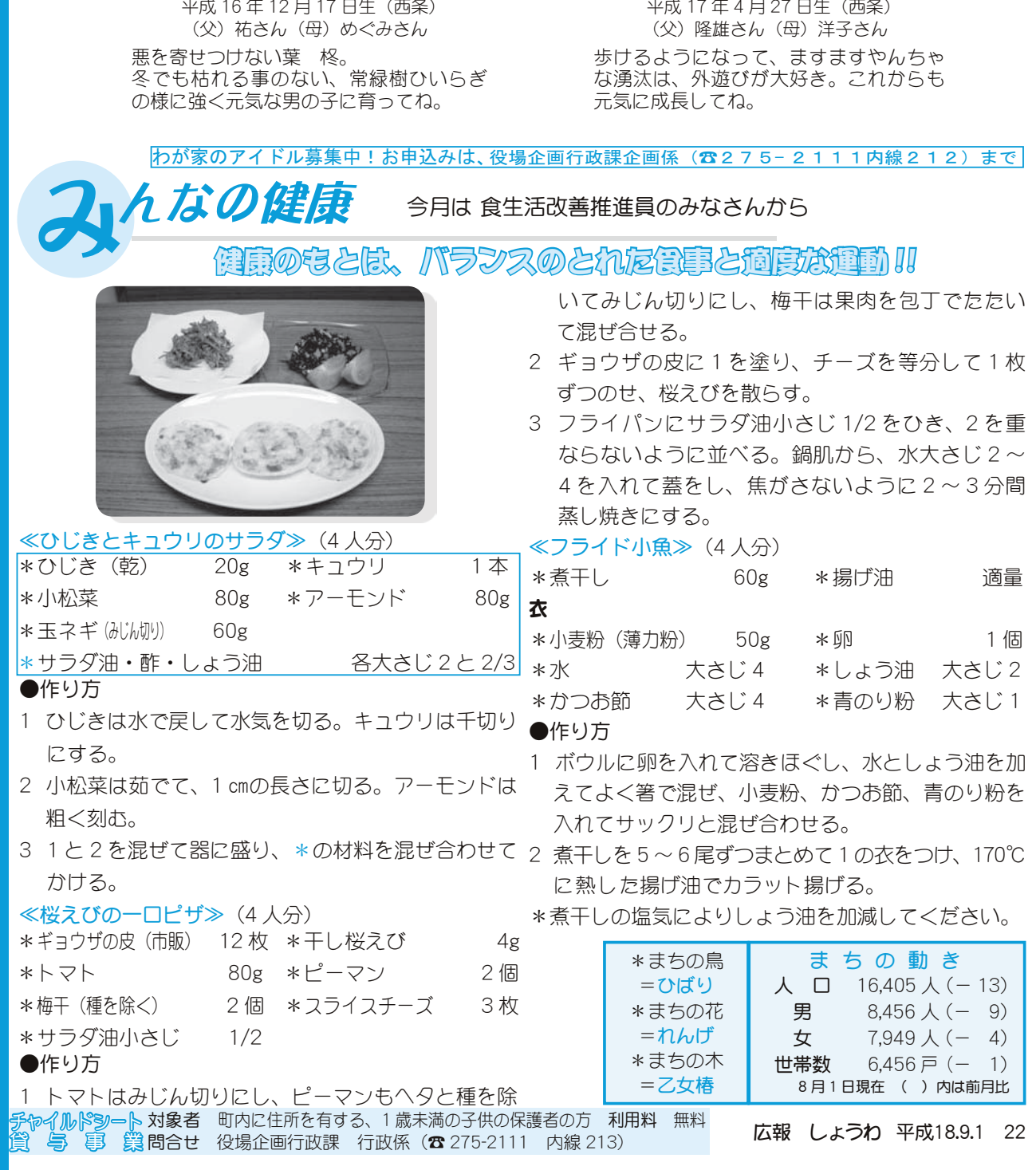